Документ подписан простой электронной подписью Информация о владельце: **ФИО: Шати МИНИСТЕРСТВО СЕЛЬСКОГО ХОЗЯЙСТВА РОССИЙСКОЙ ФЕДЕРАЦИИ** Должность: Директор Института агроинженерии Дата подписания: 31.06 2023 07:54:06 государственное бюджетное образовательное учреждение Уникальный программный ключ: высшего образования

# 

#### ИНСТИТУТ АГРОИНЖЕНЕРИИ ФГБОУ ВО ЮЖНО-УРАЛЬСКИЙ ГАУ

УТВЕРЖДАЮ Директор института Агроинженерии

И.А.Шатин

25 апреля 2022 г.

Кафедра «Энергообеспечения и автоматизации технологических процессов»

Рабочая программа дисциплины

## Б1.В.04 Программное обеспечение автоматизированных и робототехнических систем

#### Направление подготовки 35.03.06 Агроинженерия

Профиль Автоматизация и роботизация технологических процессов

Уровень высшего образования - бакалавриат (академический) Квалификация - бакалавр

Форма обучения - очная, заочная

Челябинск 2023

Рабочая программа дисциплины «Программное обеспечение автоматизированных и робототехнических систем» составлена в соответствии с требованиями Федерального государственного образовательного стандарта высшего образования (ФГОС ВО), утвержденного приказом Министерства образования и науки Российской Федерации 23.08.2017 г. № 813. Рабочая программа предназначена для подготовки бакалавра по направлению 35.03.06 Агроинженерия, профиль - Автоматизация и роботизация технологических процессов. Настоящая рабочая программа дисциплины составлена в рамках основной профессиональной образовательной программы (ОПОП) и учитывает особенности обучения при инклюзивном образовании лиц с ограниченными возможностями здоровья (ОВЗ) и инвалидов.

Составитель - кандидат технических наук, доцент

Захахатнов В.Г.

Рабочая программа дисциплины обсуждена на заседании кафедры энергообеспечения и автоматизации технологических процессов

«6» апреля 2023 г. (протокол №6).

Зав. кафедрой энергообеспечения и автоматизации технологических процессов доктор технических наук, профессор

Рабочая программа дисциплины одобрена методической комиссией института Агроинженерии

«21» апреля 2023 г. (протокол № 5).

Председатель методической комиссии института Агроинженерии кандидат технических наук

Лещенко Е.А.

Директор научной библиотеки

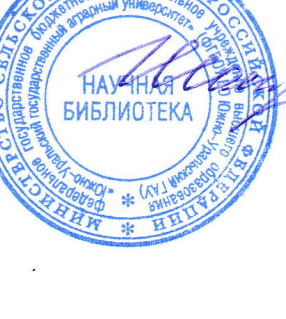

И.В. Шатрова

В.М. Попов

## **СОДЕРЖАНИЕ**

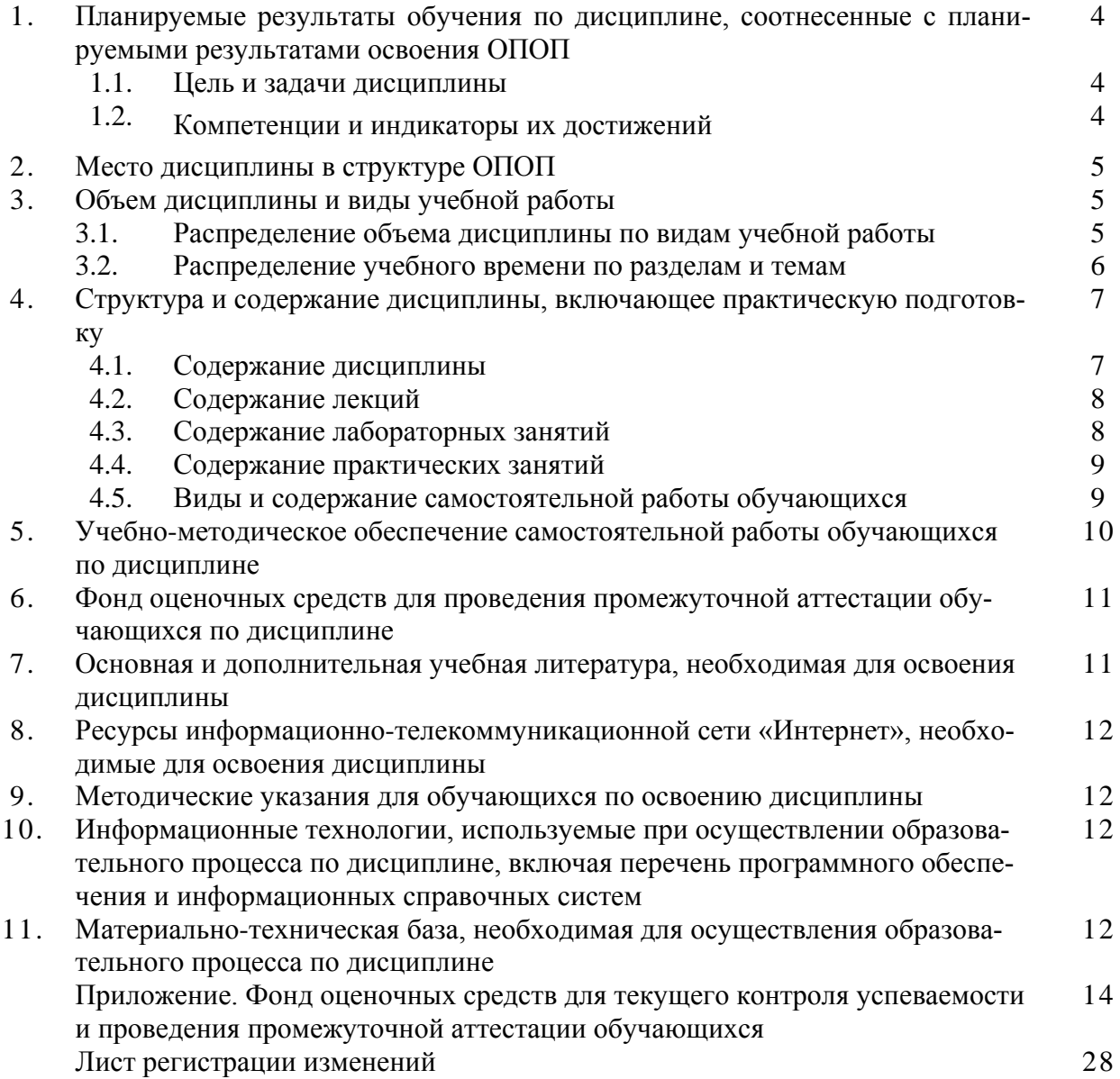

#### 1. Планируемые результаты обучения по дисциплине, соотнесенные с планируемыми результатами освоения ОПОП

#### 1.1. Цель и задачи дисциплины

Бакалавр по направлению подготовки по направлению 35.03.06 Агроинженерия должен быть подготовлен к следующим видам профессиональной деятельности следующих типов: производственно-технологическая, проектная.

#### Пель лиспиплины

- ознакомить обучающихся со структурой программного обеспечения автоматизированных и роботизированных систем управления технологическими процессами;

- сформировать у обучающихся понятие роботизированных систем как части систем автоматического управления;

- ознакомить обучающихся с системами программирования промышленных логических контроллеров, их назначением и функциями;

#### Задачи дисциплины

- научить составлять алгоритмы управления простых технологических процессов на языках стандарта МЭК 61131-3;

- ознакомить с особенностями программирования роботизированных систем;

- ознакомить студентов с возможностями программирования роботизированные системы в среде Matlab.

#### 1.2 Компетенции и индикаторы их достижения

ПКР-2 Способен осуществлять монтаж, наладку, эксплуатацию энергетического и электротехнического оборудования, машин и установок в сельскохозяйственном производстве

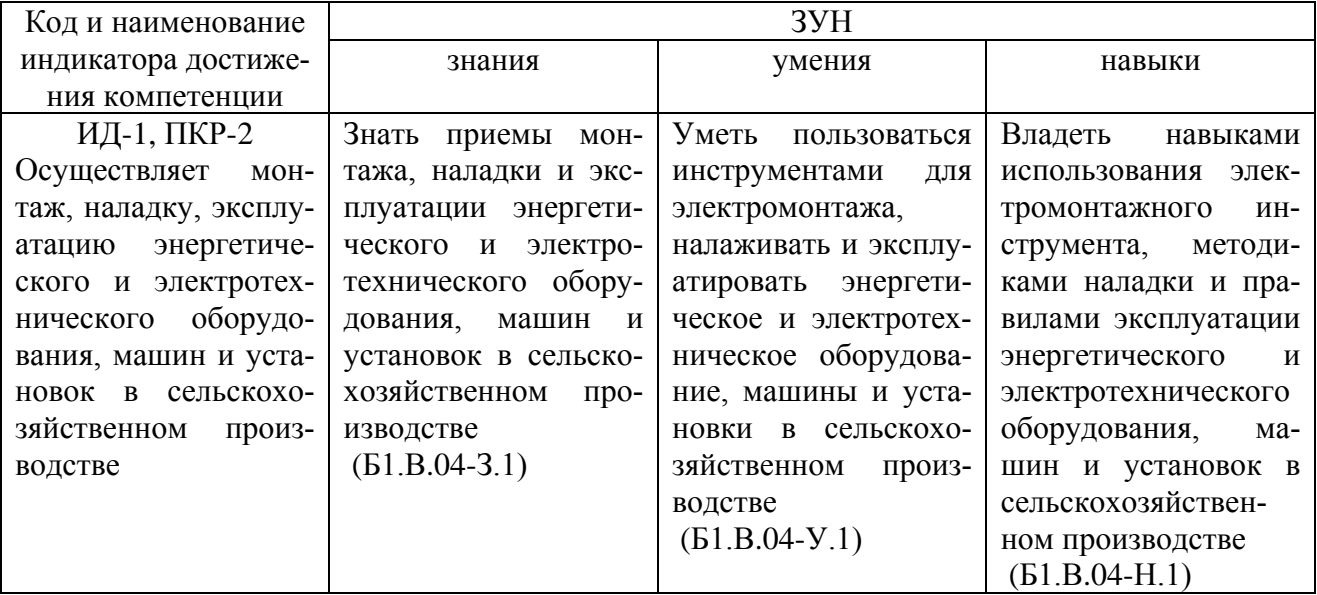

ПКР-3 Способен осуществлять производственный контроль параметров технологических процессов, качества продукции и выполненных работ при монтаже, наладке, эксплуатации энергетического и электротехнического оборудования, машин и установок в сельскохозяйственном производстве

Код и наименование 3YH

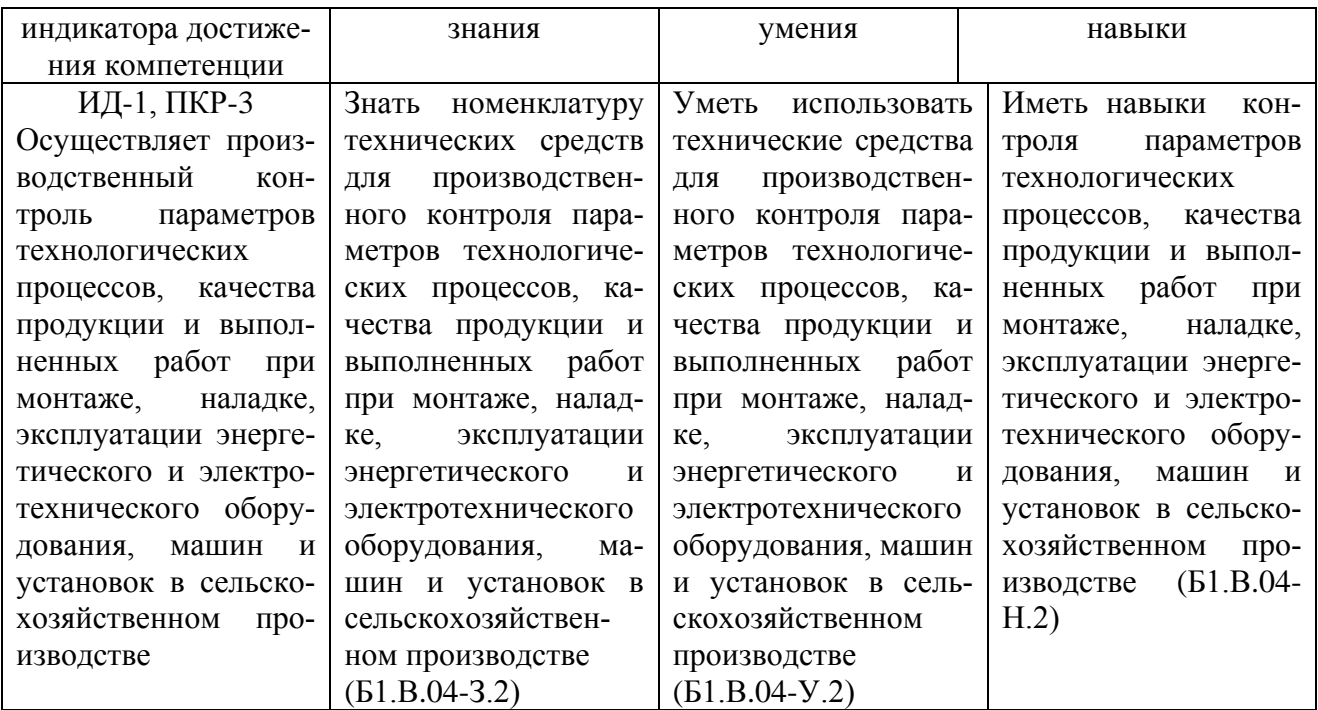

#### **2. Место дисциплины в структуре ОПОП**

Дисциплина «Программное обеспечение автоматизированных и робототехнических систем» относится к части профессионального цикла основной профессиональной образовательной программы бакалавриата, формируемой участниками образовательных отношений Б1.В.04 по направлению подготовки 35.03.06 «Агроинженерия», профиль – Автоматизация и роботизация технологических процессов.

#### **3. Объем дисциплины и виды учебной работы**

Объем дисциплины составляет 3 зачетных единиц, 108 академических часов (далее часов).

Дисциплина изучается:

- очная форма обучения в 8 семестре.

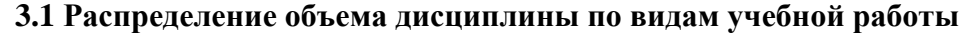

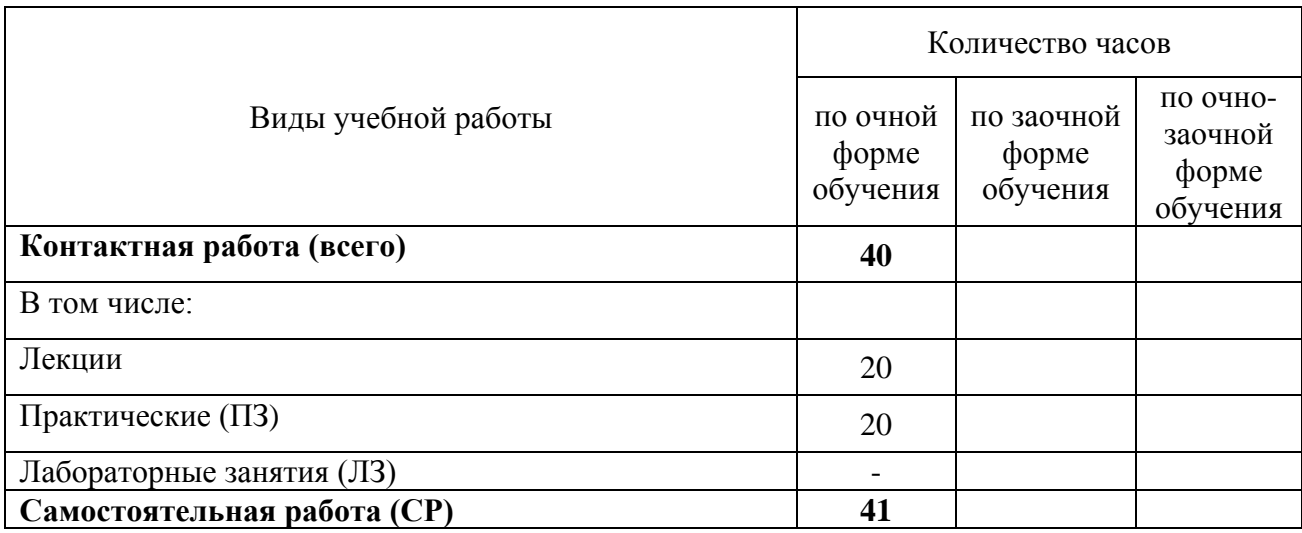

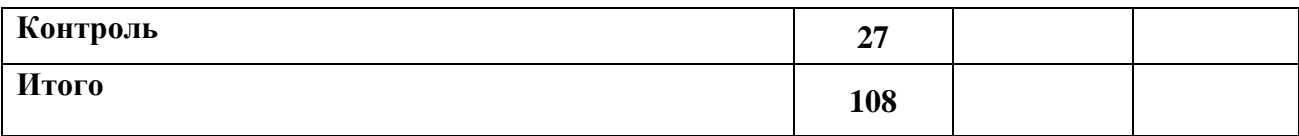

## **3.2 Распределение учебного времени по разделам и темам**

## **Очная форма обучения**

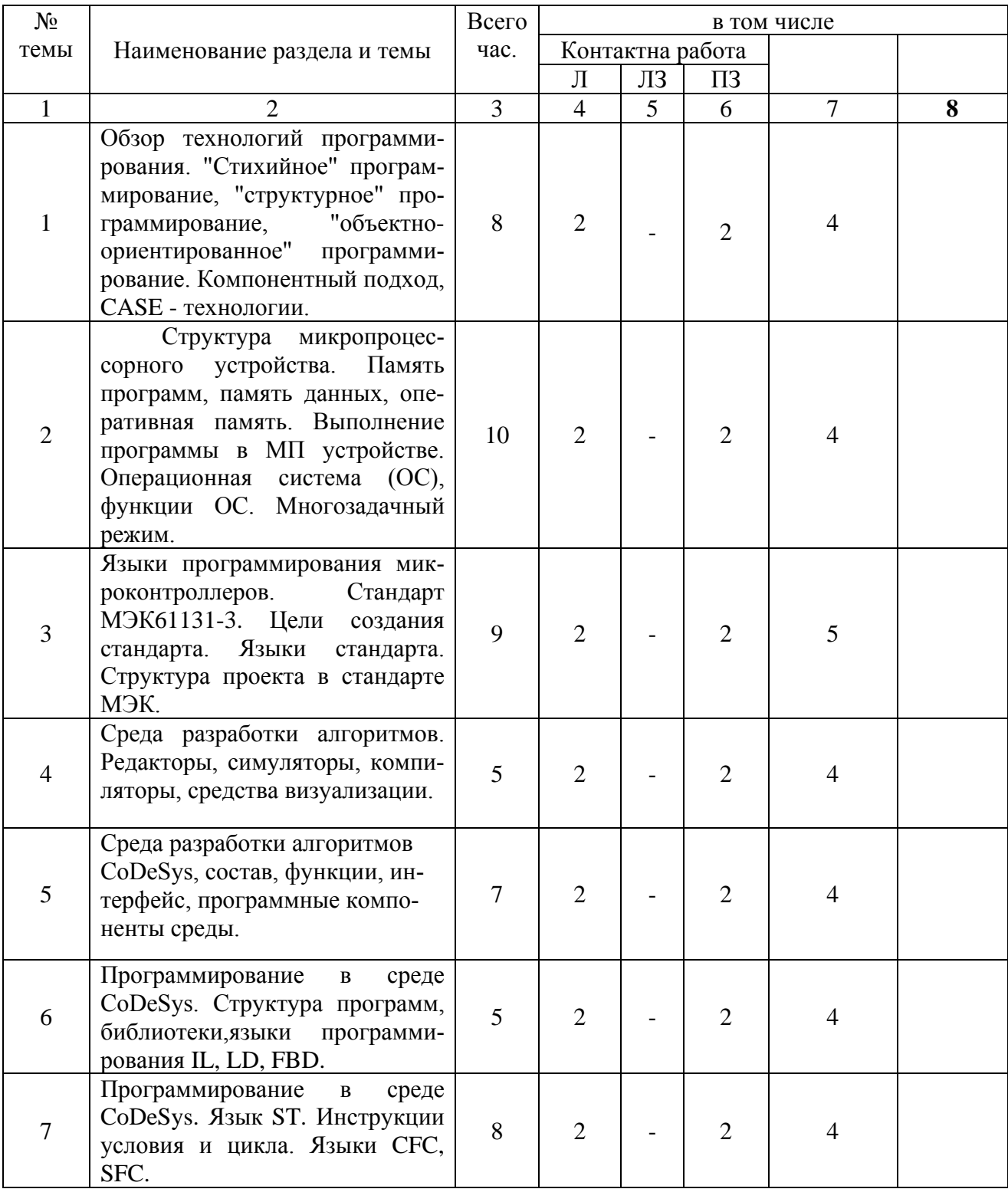

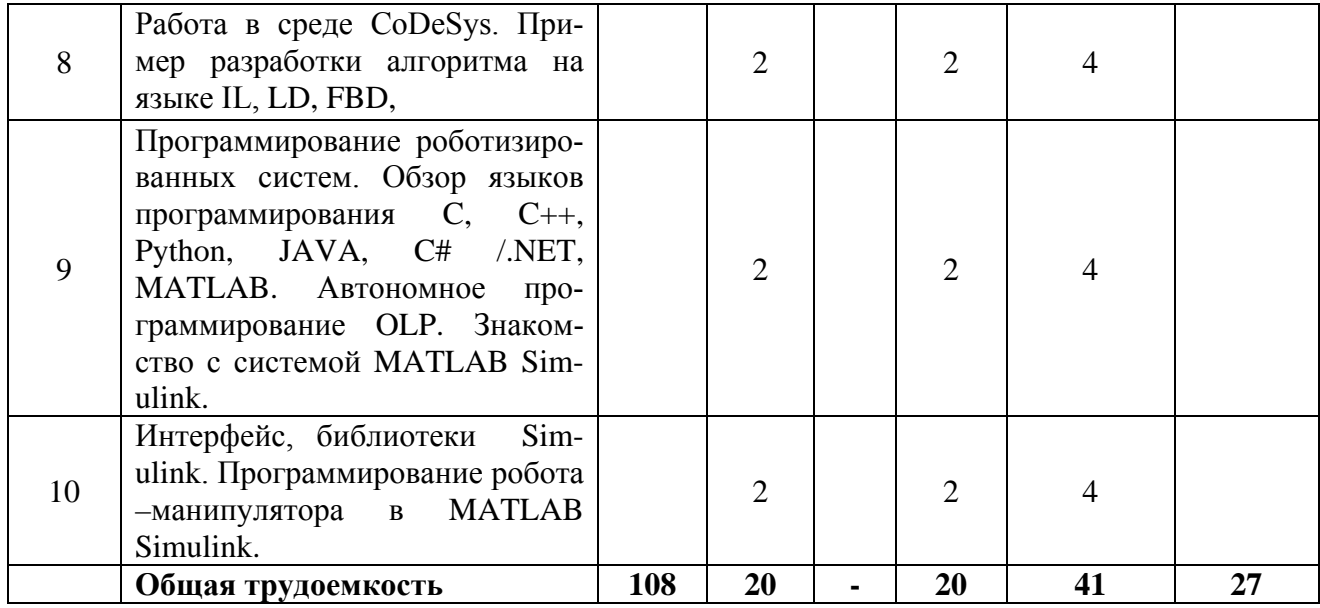

#### Заочная форма обучения

#### Учебным планом не предусмотрена

#### 4. Структура и содержание дисциплины, включая практическую подготовку

Практическая подготовка при реализации учебных предметов, курсов, дисциплин (модулей) организуется путем проведения практических занятий, практикумов, лабораторных работ и иных аналогичных видов учебной деятельности, предусматривающих участие обучающихся в выполнении отдельных элементов работ, связанных с будущей профессиональной деятельностью.

Практическая полготовка может включать в себя отдельные занятия лекционного типа, которые предусматривают передачу учебной информации обучающимся, необходимой для последующего выполнения работ, связанных с будущей профессиональной деятельностью.

Рекомендуемый объем практической подготовки (в процентах от количества часов контактной работы) для дисциплин, реализующих:

- универсальные компетенции (УК) от 5 до 15%;
- общепрофессиональные компетенции (ОПК) от 15 до 50 %;
- профессиональные компетенции (ПК) от 20 до 80%.

#### 4.1. Содержание дисциплины

Обзор технологий программирования. "Стихийное" программирование, "структурное" программирование, "объектно-ориентированное" программирование. Компонентный подход, CASE - технологии.

Структура микропроцессорного устройства. Память программ, память данных, оперативная память. Выполнение программы в МП устройстве. Операционная система (ОС), функции ОС. Многозадачный режим.

Языки программирования микроконтроллеров. Стандарт МЭК61131-3. Цели создания стандарта. Языки стандарта. Структура проекта в стандарте МЭК. Среда разработки алгоритмов. Редакторы, симуляторы, компиляторы, средства визуализации.

Среда разработки алгоритмов CoDeSys, состав, функции, интерфейс, программные компоненты среды. Программирование в среде CoDeSys. Структура программ, языки программирования IL, LD, FBD, ST, CFC, SFC.

Работа в среде CoDeSys. Разработка алгоритма на языке IL, разработка алгоритма на языке LD, разработка алгоритма на языке FBD, разработка алгоритма на языке ST, разработка алгоритма на языке SFC.

Программирование роботизированных систем. Обзор языков программирования C, C++, Python, JAVA, C# /.NET, MATLAB. Автономное программирование OLP. Знакомство с принципами программирования манипуляторов. Интерфейс, библиотеки. Программирование робота –манипулятора.

#### **4.2. Содержание лекций**

#### **Очная форма обучения**

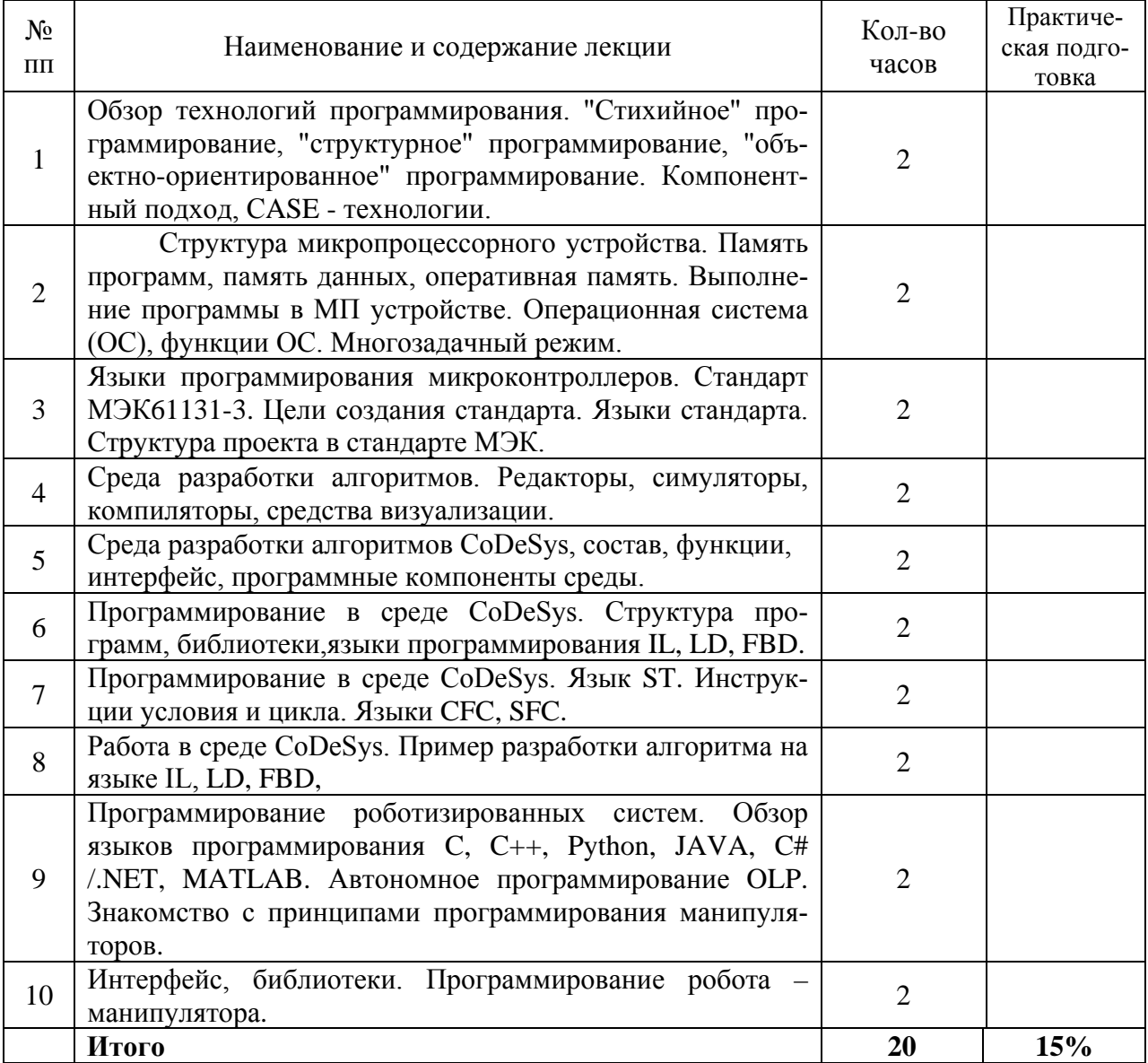

#### **Заочная форма обучения**

Учебным планом не предусмотрена

#### **4.3. Содержание лабораторных занятий**

### **Очная форма обучения**

Учебным планом не предусмотрена

#### **Заочная форма обучения**

Учебным планом не предусмотрена

#### **4.4. Содержание практических занятий**

#### **Очная форма обучения**

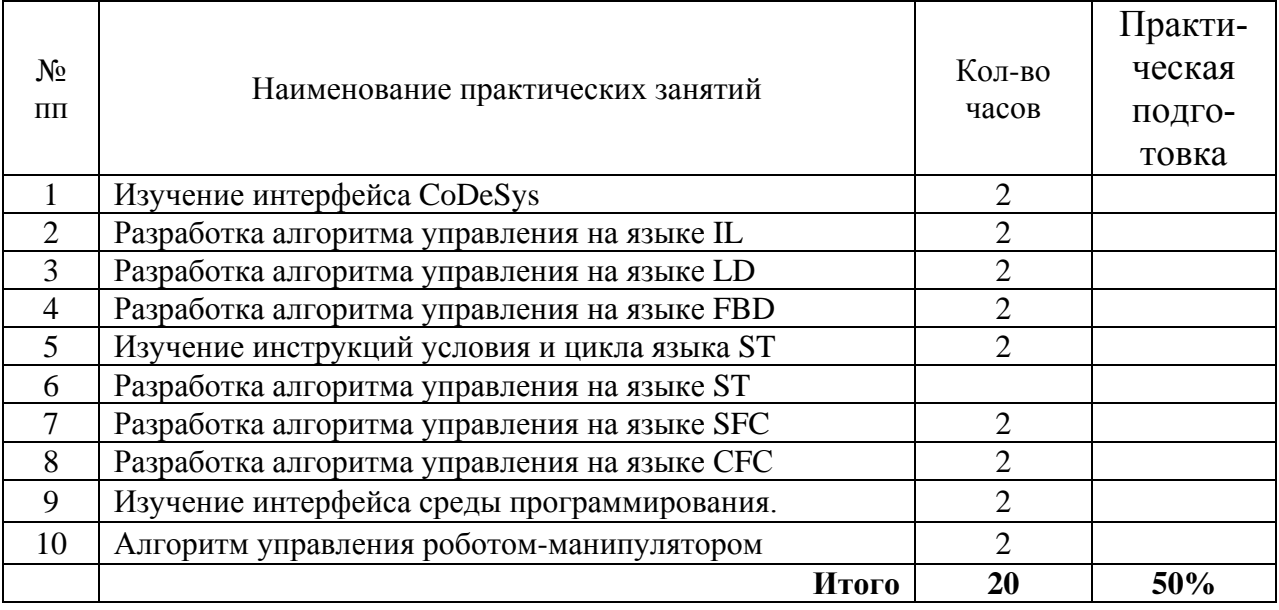

#### **Заочная форма обучения**

Учебным планом не предусмотрена

#### **4.5. Виды и содержание самостоятельной работы обучающихся**

#### 4.5.1. Виды самостоятельной работы обучающихся

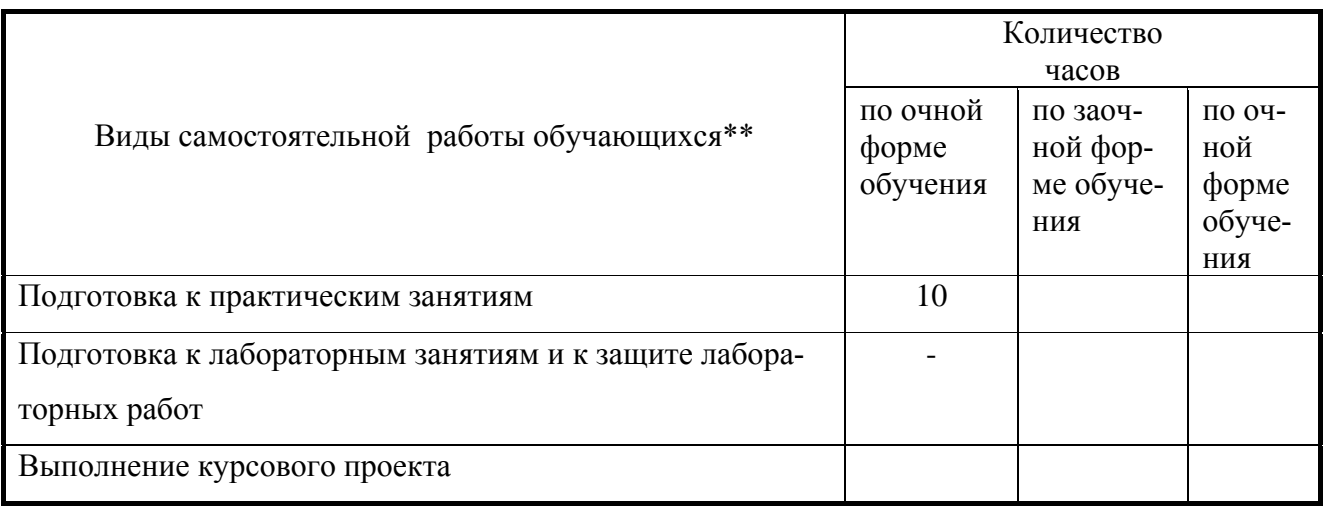

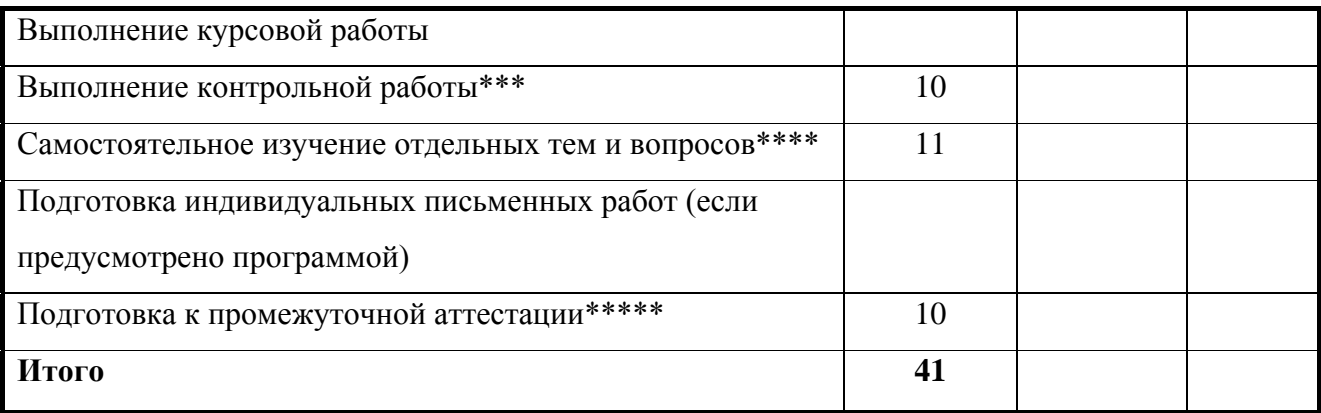

#### 4.5.2. Содержание самостоятельной работы обучающихся

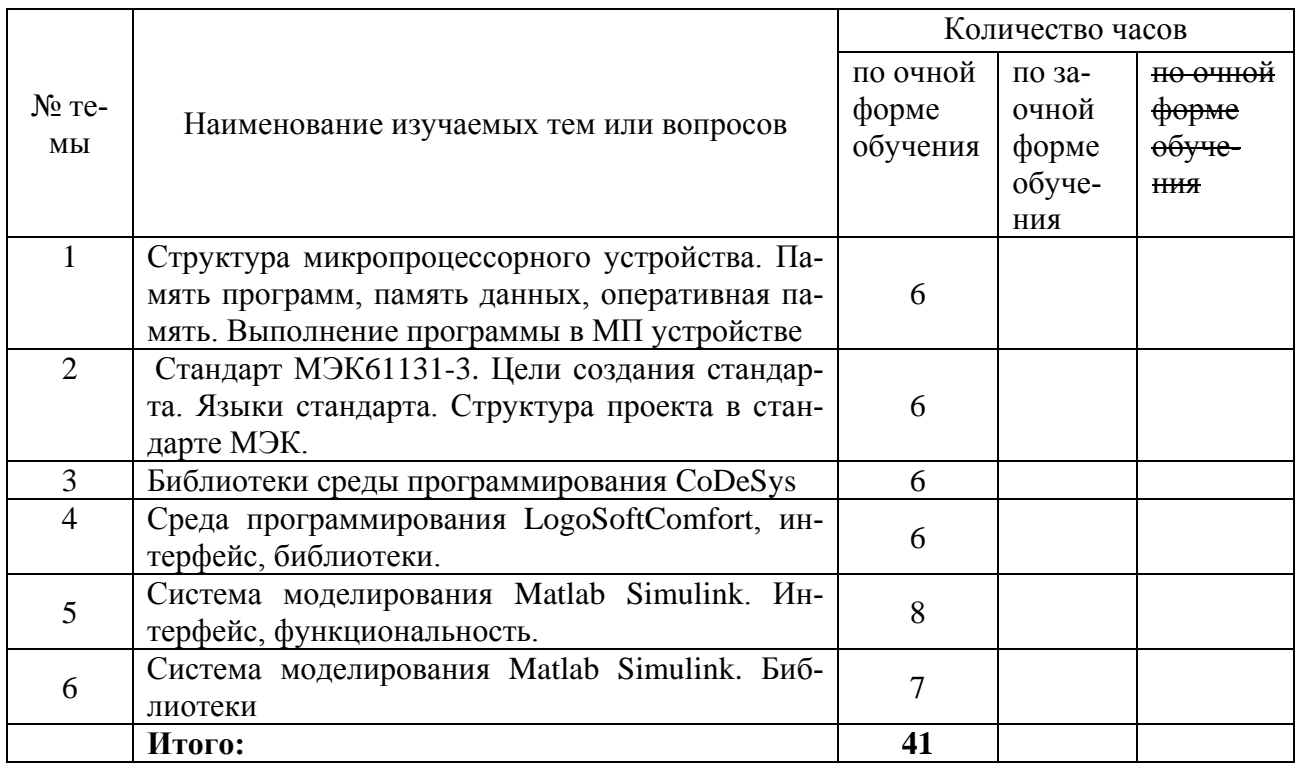

#### **5.Учебно-методическое обеспечение самостоятельной работы обучающихся по дисциплине**

Учебно-методические разработки имеются в Научной библиотеке ФГБОУ ВО Южно-Уральский ГАУ:

1. Методические указания для самостоятельной работы по изучению основ программирования промышленных логических контроллеров. Часть 1. Направление подготовки 13.03.02 Электроэнергетика и электротехника,

Уровень образования – бакалавриат,Форма обучения – очная, заочная / сост. Захахатнов В. Г. ; Южно-Уральский ГАУ, Институт агроинженерии .— Челябинск: Южно-Уральский ГАУ, 2020 — Доступ из локальной сети: **<http://nb.sursau.ru:8080/localdocs/esh/95.pdf>** Доступ из сети интернет: **<http://nb.sursau.ru:8080/webdocs/esh/95.pdf>**

2. Методические указания для самостоятельной работы по изучению основ программирования промышленных логических контроллеров. Часть 2. Направление подготовки 13.03.02 Электроэнергетика и электротехника, Уровень образования – бакалавриат, Форма обучения – очная, заочная / сост. Захахатнов В. Г. ; Южно-Уральский ГАУ, Институт агроинженерии .—

Челябинск: Южно-Уральский ГАУ, 2020 — Доступ из локальной сети: <http://nb.sursau.ru:8080/localdocs/esh/96.pdf> Доступ из сети интернет: **<http://nb.sursau.ru:8080/webdocs/esh/96.pdf>**

3. Методические указания для выполнения лабораторных работ по изучению среды программирования LOGO!SoftComfort [Электронный ресурс] : направление подготовки 35.03.06, 35.04.06 Агроинженерия; уровень высшего образования - бакалавриат, магистратура; форма обучения - очная, заочная / сост. Захахатнов В. Г. ; Южно-Уральский ГАУ, Институт агроинженерии .— Челябинск: Южно-Уральский ГАУ, 2020 .— 13 с. : ил. — Библиогр.: с. 13 (3 назв.) .— 0,5 МВ .— [Доступ из локальной сети](http://nb.sursau.ru:8080/localdocs/esh/89.pdf): <http://nb.sursau.ru:8080/localdocs/esh/89.pdf> .— [Доступ из сети интернет](http://nb.sursau.ru:8080/webdocs/esh/89.pdf): <http://nb.sursau.ru:8080/webdocs/esh/89.pdf>

#### **6. Фонд оценочных средств для проведения промежуточной аттестации обучающихся по дисциплине**

Для установления соответствия уровня подготовки обучающихся требованиям ФГОС ВО разработан фонд оценочных средств для текущего контроля успеваемости и проведения промежуточной аттестации обучающихся по дисциплине. Фонд оценочных средств представлен в Приложении №1.

#### **7. Основная и дополнительная учебная литература, необходимая для освоения дисциплины**

Основная и дополнительная учебная литература имеется в Научной библиотеке и электронной информационно-образовательной среде ФГБОУ ВО Южно-Уральский ГАУ.

#### **Основная литература**

1. Гофман, П. М. Инструменты программирования промышленных контроллеров. CoDeSys : учебное пособие / П. М. Гофман, П. А. Кузнецов. — Красноярск : СибГУ им. академика М. Ф. Решетнёва, 2019. — 94 с. — Текст : электронный // Лань : электроннобиблиотечная система. — URL: [https://e.lanbook.com/book/147515.](https://e.lanbook.com/book/147515) — Режим доступа: для авториз. пользователей.

2. Захахатнов, В. Г. Технические средства автоматизации : учебное пособие / В. Г. Захахатнов, В. М. Попов, В. А. Афонькина. — Санкт-Петербург : Лань, 2020. — 144 с. — ISBN 978-5-8114-4111-2. — Текст : электронный // Лань : электронно-библиотечная система. — URL: [https://e.lanbook.com/book/130159.](https://e.lanbook.com/book/130159) — Режим доступа: для авториз. пользователей.

#### **Дополнительная литература**

1. Еремин, Е. Л. Системы автоматического управления: Лабораторный практикум  $(MatLab-Simulink)$ : учебное пособие / Е. Л. Еремин, И. Е. Еремин. — Благовешенск : АмГУ, 2017. — 99 с. — Текст : электронный // Лань : электронно-библиотечная система. — URL: [https://e.lanbook.com/book/156446.](https://e.lanbook.com/book/156446) — Режим доступа: для авториз. пользователей.

2. Бородин И. Ф. Автоматизация технологических процессов [Текст]: учеб. пособие для с.-х. вузов / И. Ф. Бородин, А. А. Рысс - М.: Колос, 1996 - 351 с.

3. Гордеев, А. С. Моделирование в агроинженерии : учебник / А. С. Гордеев. — 2-е изд., испр. и доп. — Санкт-Петербург : Лань, 2021. — 384 с. — ISBN 978-5-8114-1572-4. —

Текст : электронный // Лань : электронно-библиотечная система. — URL:

[https://e.lanbook.com/book/168643.](https://e.lanbook.com/book/168643) — Режим доступа: для авториз. пользователей.

#### **Периодические издания:**

Журнал «Программирование», «Автоматизация и производство», «Датчики и системы», «Инженерно-техническое обеспечение АПК», «Современные технологии автоматизации».

#### **8. Ресурсы информационно-телекоммуникационной сети «Интернет», необходимые для освоения дисциплины**

- 1. Единое окно доступа к учебно-методическим разработкам https://юургау.рф
- 2. ЭБС «Лань» http://e.lanbook.com/
- 3. Университетская библиотека ONLINEhttp://biblioclub.ru

#### **9. Методические указания для обучающихся по освоению дисциплины**

Учебно-методические разработки имеются в Научной библиотеке и электронной информационно-образовательной среде ФГБОУ ВО Южно-Уральский ГАУ:

Учебно-методические разработки имеются в Научной библиотеке ФГБОУ ВО Южно-Уральский ГАУ:

1. Методические указания для самостоятельной работы по изучению основ программирования промышленных логических контроллеров. Часть 1. Направление подготовки 13.03.02 Электроэнергетика и электротехника,

Уровень образования – бакалавриат,Форма обучения – очная, заочная / сост. Захахатнов В. Г. ; Южно-Уральский ГАУ, Институт агроинженерии .— Челябинск: Южно-Уральский ГАУ, 2020 — Доступ из локальной сети: <http://nb.sursau.ru:8080/localdocs/esh/95.pdf> Доступ из сети интернет: **<http://nb.sursau.ru:8080/webdocs/esh/95.pdf>**

2. Методические указания для самостоятельной работы по изучению основ программирования промышленных логических контроллеров.Часть 2. Направление подготовки 13.03.02 Электроэнергетика и электротехника, Уровень образования – бакалавриат, Форма обучения – очная, заочная / сост. Захахатнов В. Г. ; Южно-Уральский ГАУ, Институт агроинженерии .—<br>Челябинск: Южно-Уральский ГАУ 2020 — Лоступ из покальной сети: Челябинск: Южно-Уральский ГАУ, 2020 — Доступ из локальной сети: <http://nb.sursau.ru:8080/localdocs/esh/96.pdf> Доступ из сети интернет: **<http://nb.sursau.ru:8080/webdocs/esh/96.pdf>**

3. Методические указания для выполнения лабораторных работ по изучению среды программирования LOGO!SoftComfort [Электронный ресурс] : направление подготовки 35.03.06, 35.04.06 Агроинженерия; уровень высшего образования - бакалавриат, магистратура; форма обучения - очная, заочная / сост. Захахатнов В. Г. ; Южно-Уральский ГАУ, Институт агроинженерии .— Челябинск: Южно-Уральский ГАУ, 2020 .— 13 с. : ил. — Библиогр.: с. 13 (3 назв.) .— 0.5 МВ .— Лоступ из локальной сети: http://nb.sursau.ru:8080/localdocs/esh/89.pdf .— [Доступ из сети интернет](http://nb.sursau.ru:8080/webdocs/esh/89.pdf): <http://nb.sursau.ru:8080/webdocs/esh/89.pdf>

#### **10. Информационные технологии, используемые при осуществлении образовательного процесса по дисциплине, включая перечень программного обеспечения и информационных справочных систем,**

В Научной библиотеке с терминальных станций предоставляется доступ к базам данных:

- Техэксперт (информационно-справочная система ГОСТов);

- «Сельхозтехника» (автоматизированная справочная система). Программное обеспечение: KUKA.Sim (демоверсия).

#### **11. Материально-техническая база, необходимая для осуществления образовательного процесса по дисциплине**

Учебные аудитории для проведения занятий, предусмотренных программой, оснащенные оборудованием и техническими средствами обучения

1. 119э Учебная аудитория для проведения занятий лекционного и семинарского типов, групповых и индивидуальных консультаций, текущего контроля и промежуточной аттестации

2. Ауд. № 106э - Учебная аудитория для проведения занятий лекционного и семинарского типов, групповых и индивидуальных консультаций

#### **Помещения для самостоятельной работы обучающихся**

1. 303э Помещение для самостоятельной работы.

#### **Перечень оборудования и технических средств обучения**

1. Стенд «Автоматика» - 6шт.

#### *ПРИЛОЖЕНИЕ 1*

## **ФОНД ОЦЕНОЧНЫХ СРЕДСТВ**

для текущего контроля успеваемости и проведения промежуточной аттестации обучающихся

# **СОДЕРЖАНИЕ**

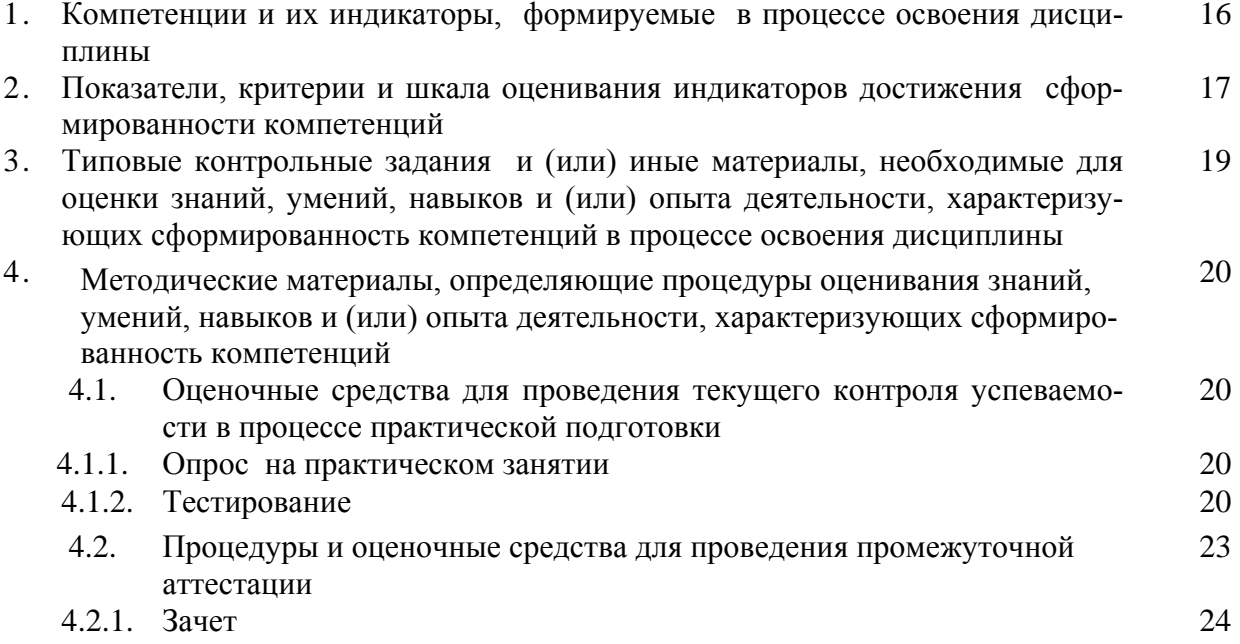

#### 1. Компетенции и их индикаторы, формируемые в процессе освоения дисципли-

ны

ПКР-2 Способен осуществлять монтаж, наладку, эксплуатацию энергетического и электротехнического оборудования, машин и установок в сельскохозяйственном производстве

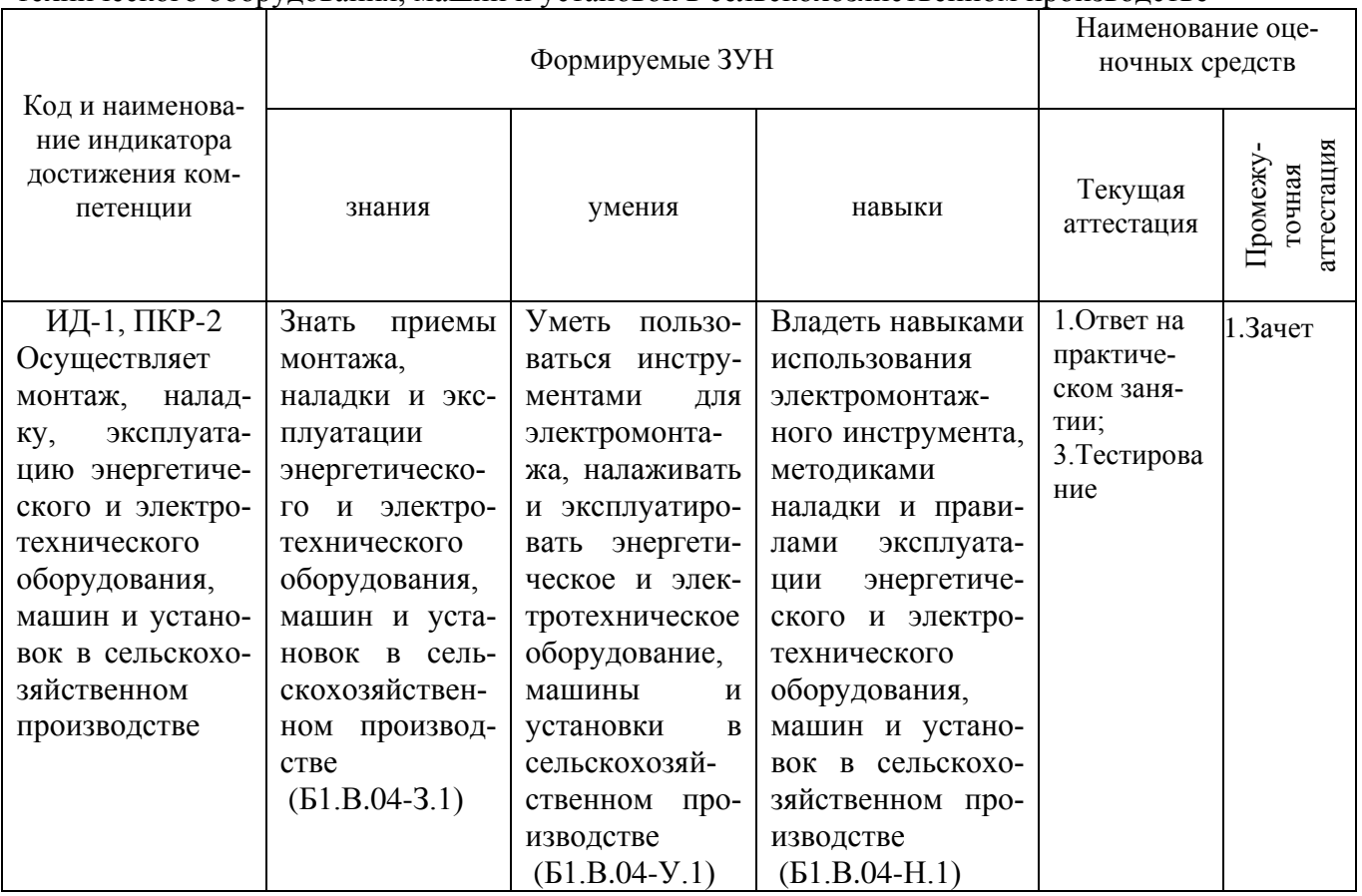

ПКР-3 Способен осуществлять производственный контроль параметров технологических процессов, качества продукции и выполненных работ при монтаже, наладке, эксплуатации энергетического и электротехнического оборудования, машин и установок в сельскохозяйственном производстве

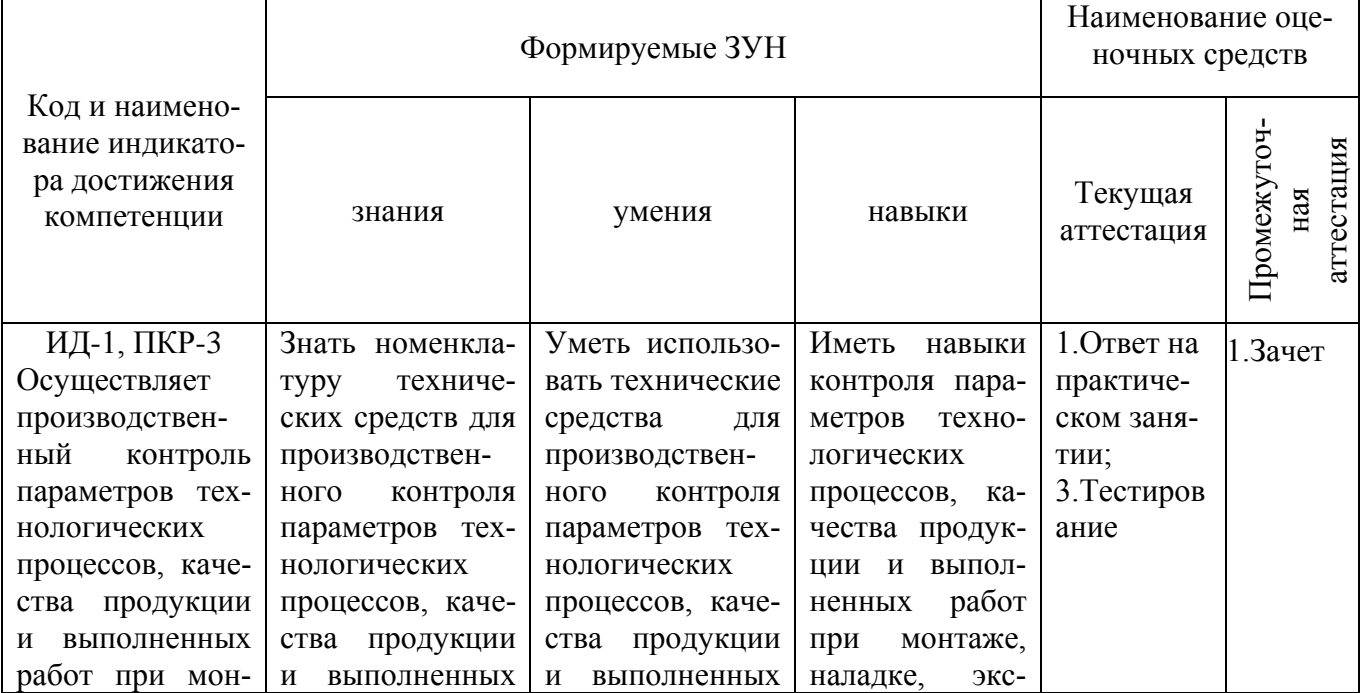

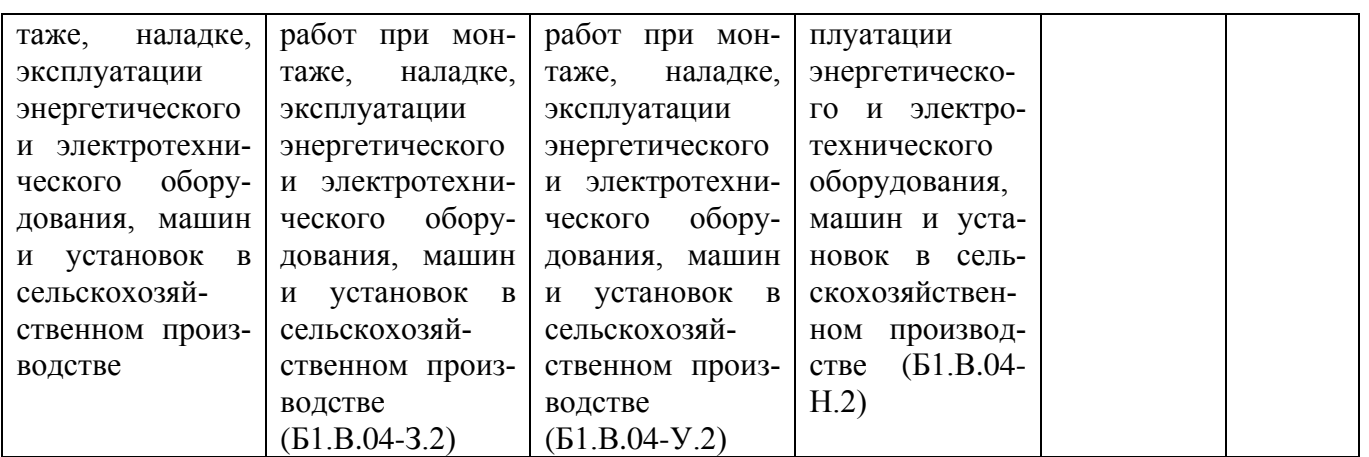

## **2. Показатели, критерии и шкала оценивания индикаторов достижения компетен-**

**ций**

ИД-1, ПКР-2 Осуществляет монтаж, наладку, эксплуатацию энергетического и электротехнического оборудования, машин и установок в сельскохозяйственном производстве

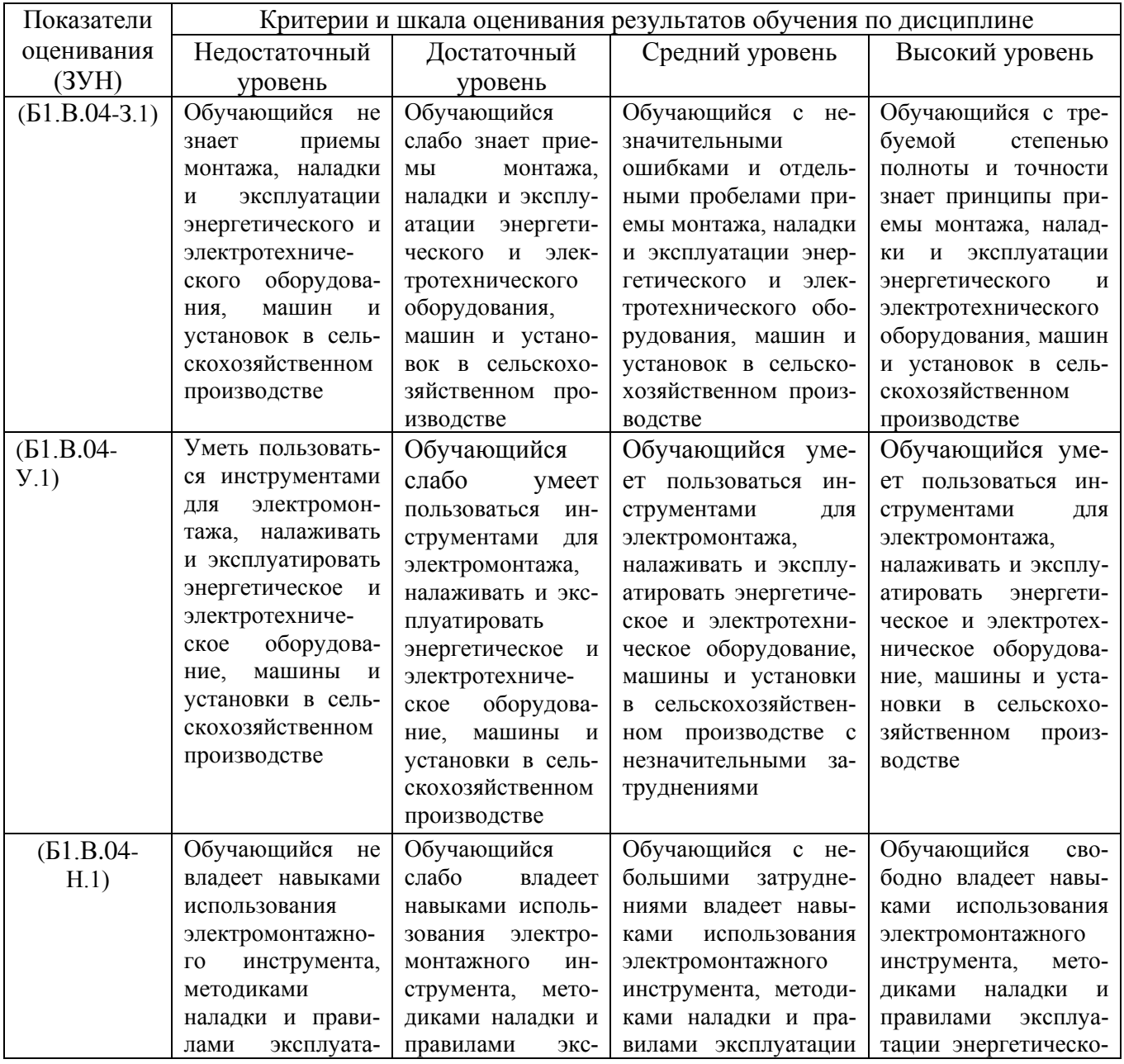

| энергетиче-<br>ЦИИ     | плуатации энерге-        | энергетического<br>И | го и электротехниче- |
|------------------------|--------------------------|----------------------|----------------------|
| электро-<br>ского<br>И | тического и элек-        | электротехнического  | ского оборудования,  |
| технического обо-      | тротехнического          | оборудования, машин  | машин и установок в  |
| рудования, машин       | оборудования,            | и установок в сель-  | сельскохозяйствен-   |
| установок<br>B<br>И    | машин и устано-          | скохозяйственном     | ном производстве     |
| сельскохозяй-          | вок в сельскохо-         | производстве         |                      |
| ственном<br>произ-     | зяйственном<br>$\pi$ po- |                      |                      |
| водстве                | изводстве                |                      |                      |
|                        |                          |                      |                      |

ИД-1, ПКР-3 Осуществляет производственный контроль параметров технологических про-<br>цессов, качества продукции и выполненных работ при монтаже, наладке, эксплуатации энер-<br>гетического и электротехнического оборудования, ма ном производстве

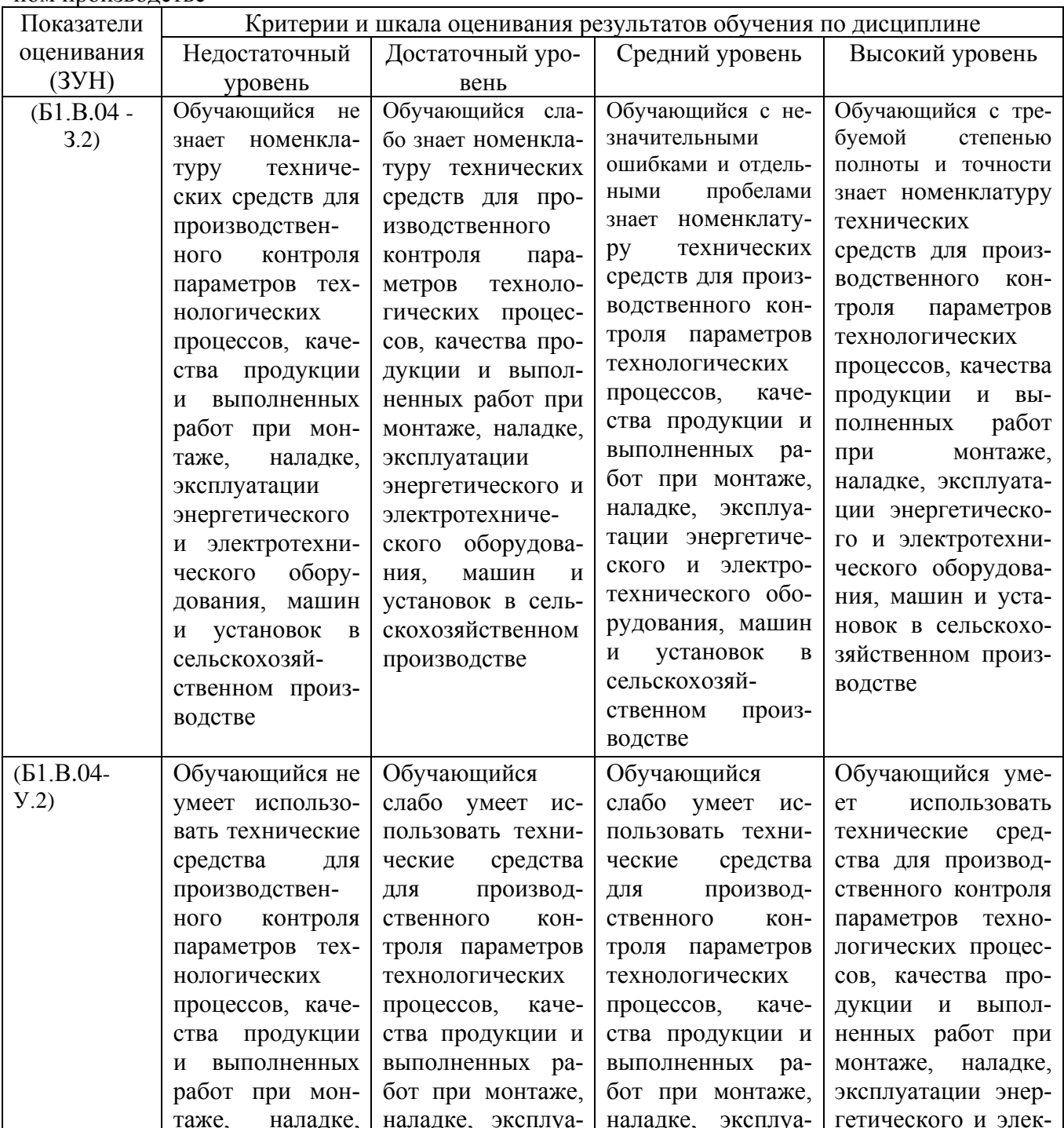

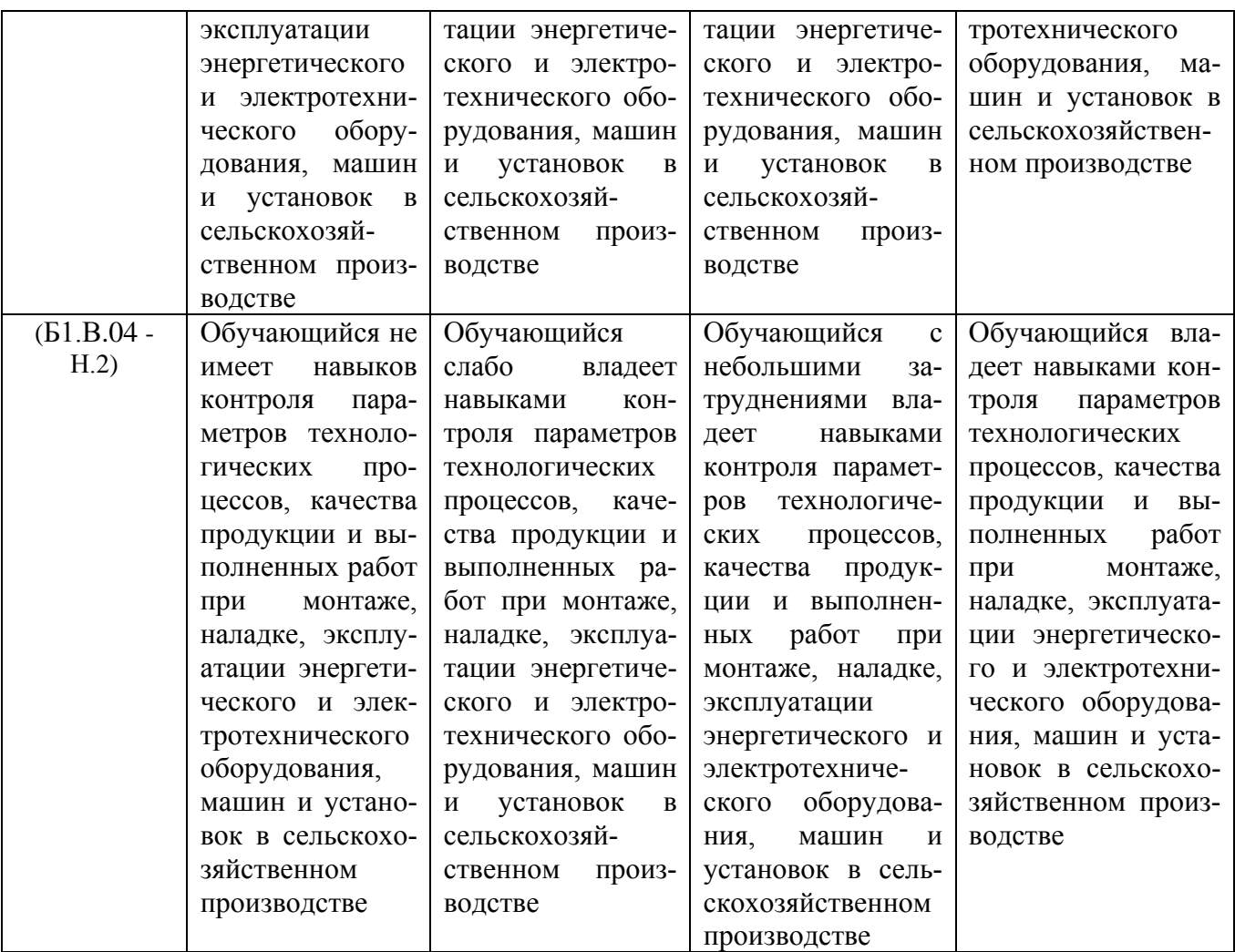

#### **3. Типовые контрольные задания и (или) иные материалы, необходимые для оценки знаний, умений и навыков и (или) опыта деятельности, характеризующих этапы формирования компетенций в процессе освоения ОПОП**

Учебно-методические разработки имеются в Научной библиотеке и электронной информационно-образовательной среде ФГБОУ ВО Южно-Уральский ГАУ:

1. Методические указания для самостоятельной работы по изучению основ программирования промышленных логических контроллеров. Часть 1. Направление подготовки 13.03.02 Электроэнергетика и электротехника,

Уровень образования – бакалавриат,Форма обучения – очная, заочная / сост. Захахатнов В. Г. ; Южно-Уральский ГАУ, Институт агроинженерии .— Челябинск: Южно-Уральский ГАУ, 2020 — Доступ из локальной сети: **<http://nb.sursau.ru:8080/localdocs/esh/95.pdf>** Доступ из сети интернет: **<http://nb.sursau.ru:8080/webdocs/esh/95.pdf>**

2. Методические указания для самостоятельной работы по изучению основ программирования промышленных логических контроллеров.Часть 2. Направление подготовки 13.03.02 Электроэнергетика и электротехника, Уровень образования – бакалавриат, Форма обучения – очная, заочная / сост. Захахатнов В. Г. ; Южно-Уральский ГАУ, Институт агроинженерии .— Челябинск: Южно-Уральский ГАУ, 2020 — Доступ из локальной сети: <http://nb.sursau.ru:8080/localdocs/esh/96.pdf> Лоступ из сети интернет: **<http://nb.sursau.ru:8080/webdocs/esh/96.pdf>**

3. Методические указания для выполнения лабораторных работ по изучению среды программирования LOGO!SoftComfort [Электронный ресурс] : направление подготовки 35.03.06, 35.04.06 Агроинженерия; уровень высшего образования - бакалавриат, магистратура; форма

обучения - очная, заочная / сост. Захахатнов В. Г. ; Южно-Уральский ГАУ, Институт агроинженерии .— Челябинск: Южно-Уральский ГАУ, 2020 .— 13 с. : ил. — Библиогр.: с. 13 (3 назв.) .— 0,5 МВ .— [Доступ из локальной сети](http://nb.sursau.ru:8080/localdocs/esh/89.pdf): <http://nb.sursau.ru:8080/localdocs/esh/89.pdf> . - [Доступ из сети интернет](http://nb.sursau.ru:8080/webdocs/esh/89.pdf): <http://nb.sursau.ru:8080/webdocs/esh/89.pdf>

#### **4. Методические материалы, определяющие процедуры оценивания знаний, умений, навыков и (или) опыта деятельности, характеризующих сформированность компетенций**

В данном разделе методические материалы, определяющие процедуры оценивания знаний, умений, навыков, характеризующих базовый этап формирования компетенций по дисциплине «Программное обеспечение автоматизированных и робототехнических систем», приведены применительно к каждому из используемых видов текущего контроля успеваемости и промежуточной аттестации обучающихся.

#### **4.1. Оценочные средства для проведения текущего контроля успеваемости в процессе практической подготовки**

#### 4.1.1. Ответ на практическом занятии

Ответ на практическом занятии используется для оценки качества освоения обучающимся основной профессиональной образовательной программы по отдельным вопросам и темам дисциплины. Темы и планы занятий (см. методразработки) заранее сообщаются обучающимся. Ответ оценивается оценкой «отлично», «хорошо», «удовлетворительно» или «неудовлетворительно».

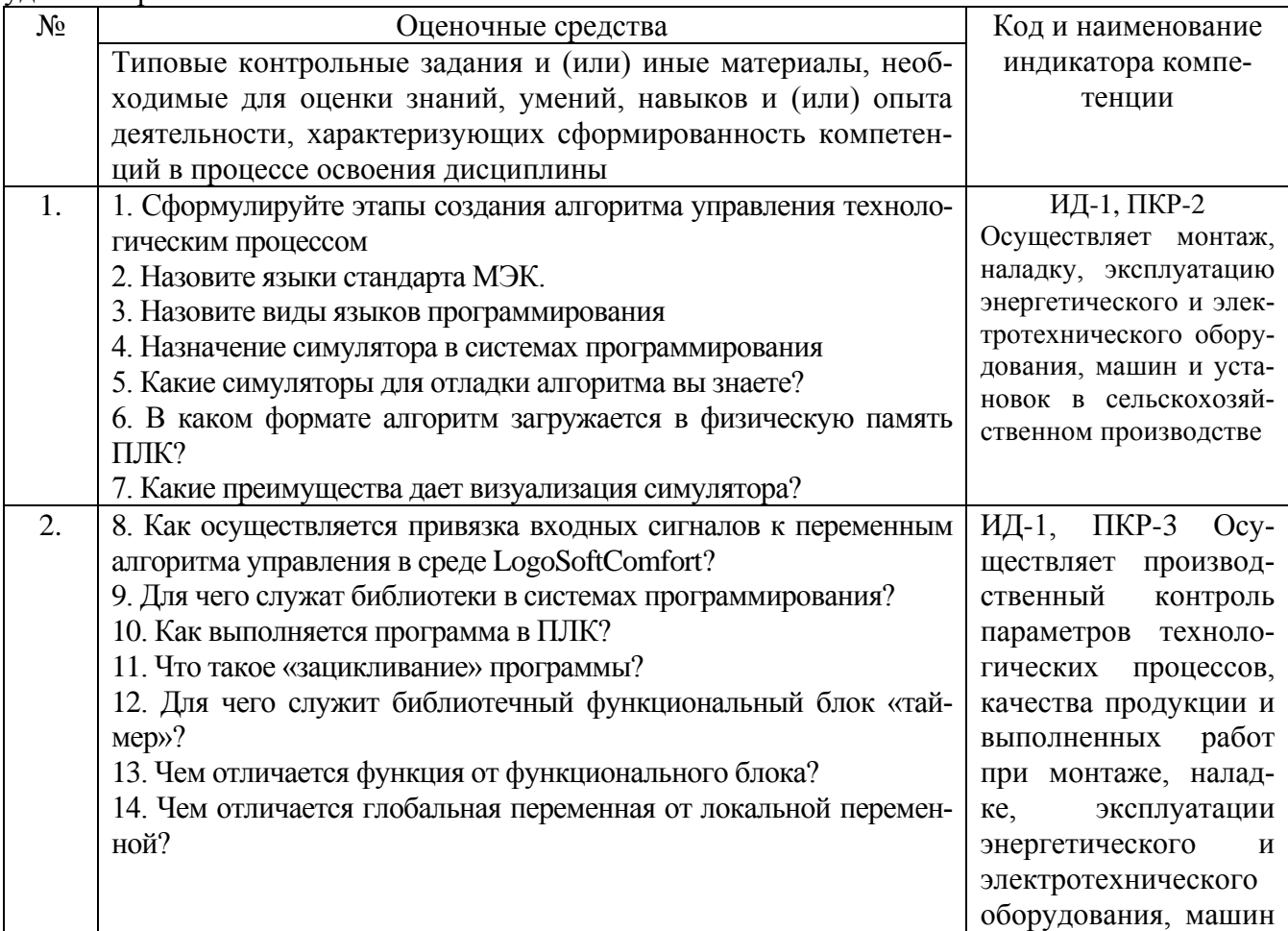

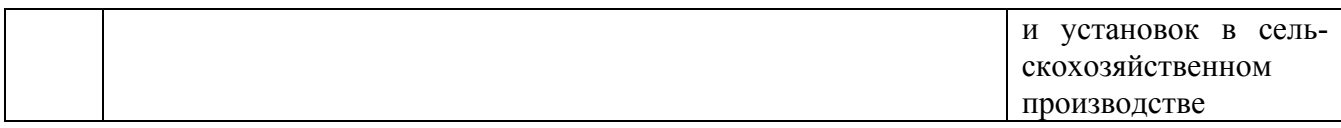

Критерии оценки ответа (табл.) доводятся до сведения обучающихся в начале занятий. Оценка объявляется обучающемуся непосредственно после устного ответа.

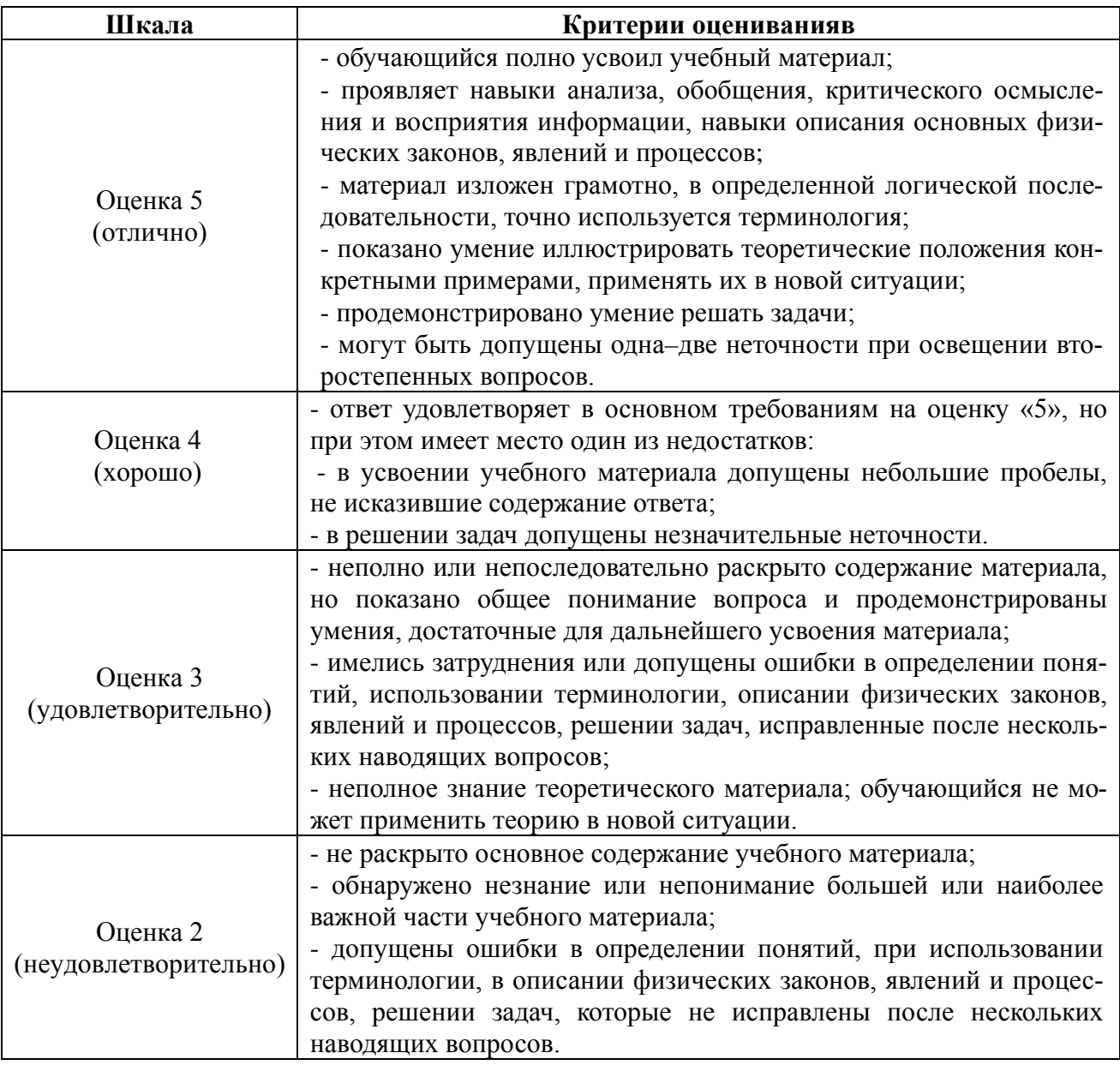

#### 4.1.2. Тестирование

Тестирование используется для оценки качества освоения обучающимся основной профессиональной образовательной программы по отдельным темам или разделам дисциплины. Тест представляет собой комплекс стандартизированных заданий, позволяющий упростить процедуру измерения знаний и умений обучающихся. Обучающимся выдаются тестовые задания с формулировкой вопросов и предложением выбрать один правильный ответ из нескольких вариантов ответов.

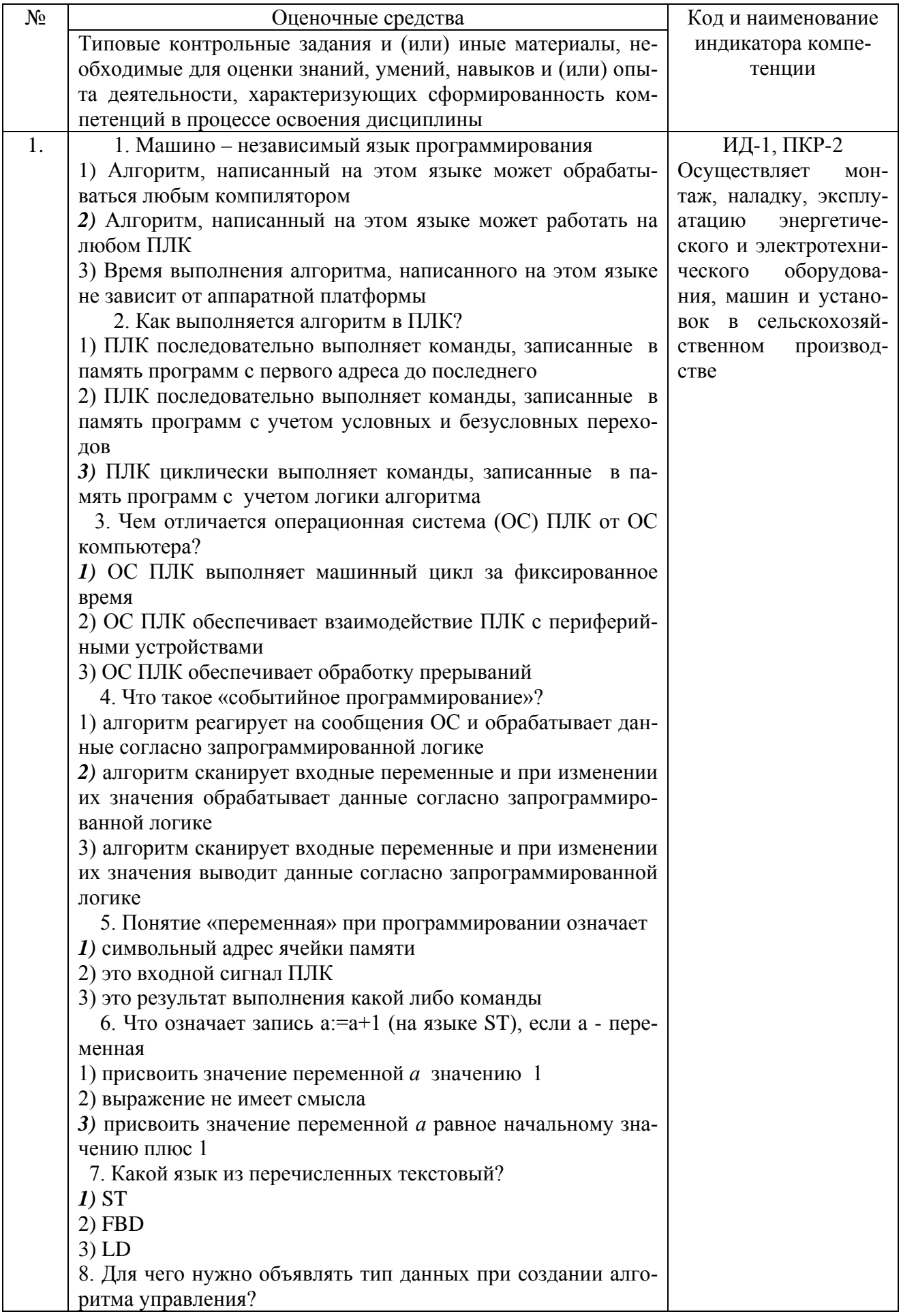

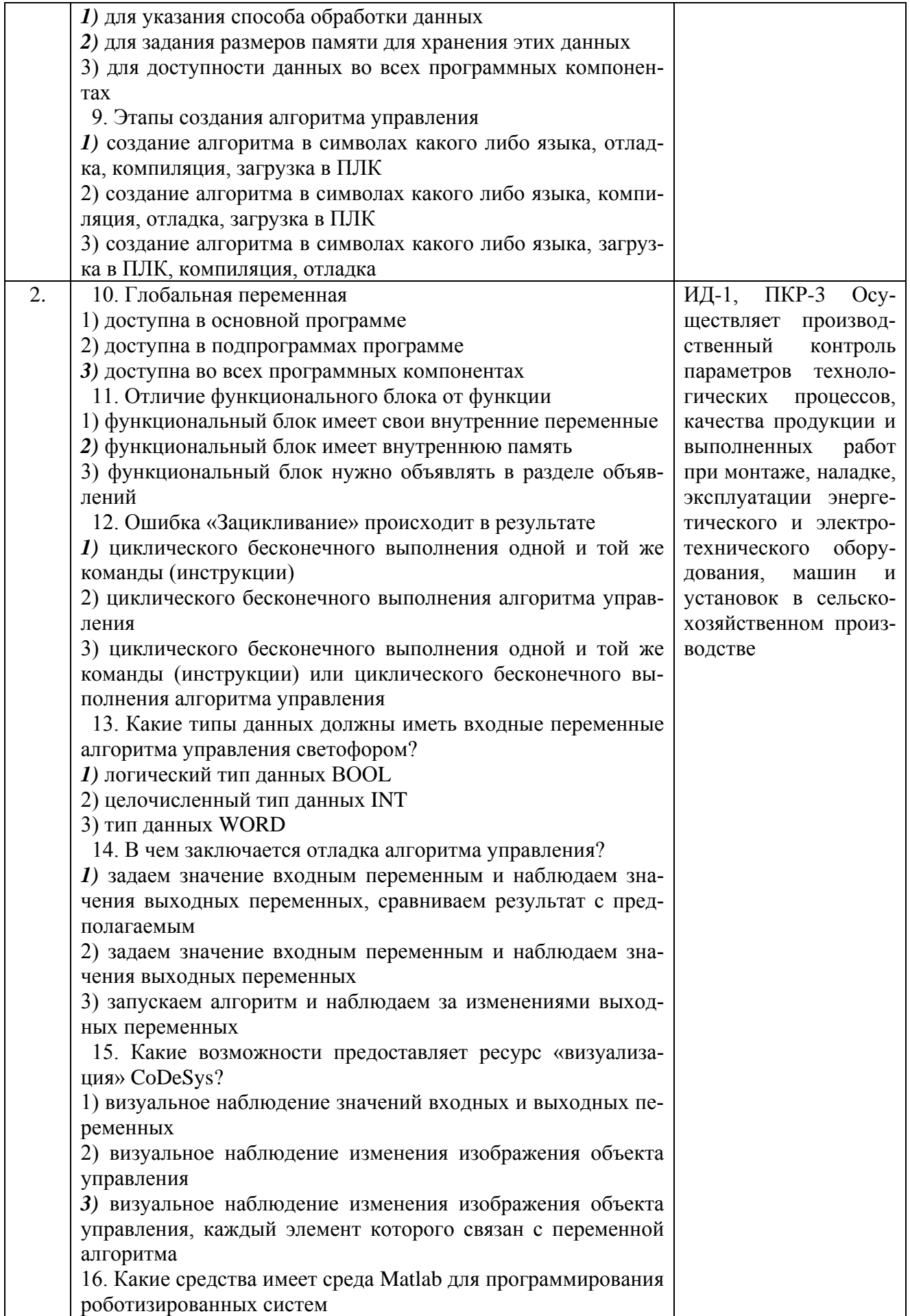

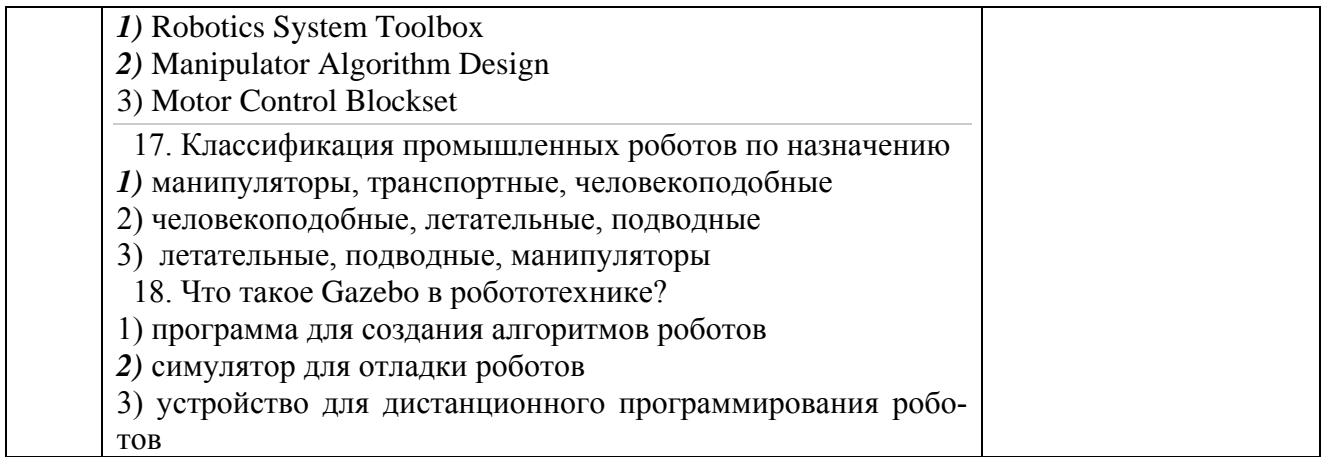

По результатам теста обучающемуся выставляется оценка «отлично», «хорошо», «удовлетворительно» или «неудовлетворительно».

Критерии оценивания ответа (табл.) доводятся до сведения обучающихся до начала тестирования. Результат тестирования объявляется обучающемуся непосредственно после его сдачи.

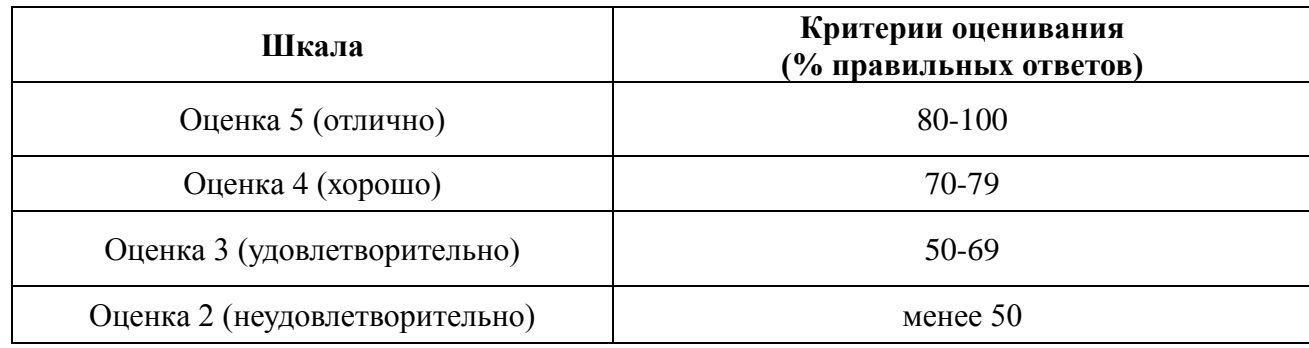

## **4.2. Процедуры и оценочные средства для проведения промежуточной аттеста-**

**ции**

4.2.1. Зачет

Зачет является формой оценки качества освоения обучающимся основной профессиональной образовательной программы по разделам дисциплины. По результатам зачета обучающемуся выставляется оценка «зачтено» или «не зачтено».

Зачет проводится по окончании чтения лекций и выполнения лабораторных (практических) занятий. Зачет принимается преподавателями, проводившими лабораторные (практические) занятия, или читающими лекции по данной дисциплине. В случае отсутствия ведущего преподавателя зачет принимается преподавателем, назначенным распоряжением заведующего кафедрой. С разрешения заведующего кафедрой на зачете может присутствовать преподаватель кафедры, привлеченный для помощи в приеме зачета.

Присутствие на зачете преподавателей с других кафедр без соответствующего распоряжения ректора, проректора по учебной работе или директора Института не допускается.

Форма проведения зачета устный опрос по билетам, тестирование определяются кафедрой и доводятся до сведения обучающихся в начале семестра.

Для проведения зачета ведущий преподаватель накануне получает в **директорате** зачетно-экзаменационную ведомость, которая возвращается в директорат после окончания мероприятия в день проведения зачета или утром следующего дня.

Во время зачета обучающиеся могут пользоваться с разрешения ведущего преподавателя справочной и нормативной литературой, другими пособиями и техническими средствами.

Время подготовки ответа в устной форме при сдаче зачета должно составлять не менее 20 минут (по желанию обучающегося ответ может быть досрочным). Время ответа - не более 10 минут.

Преподавателю предоставляется право задавать обучающимся дополнительные вопросы в рамках программы дисциплины.

Качественная оценка «зачтено», внесенная в зачетно-экзаменационную ведомость, является результатом успешного усвоения учебного материала.

Результат зачета выставляется в зачетно-экзаменационную ведомость в день проведения зачета в присутствии самого обучающегося. Преподаватели несут персональную ответственность за своевременность и точность внесения записей о результатах промежуточной аттестации в зачетно-экзаменационную ведомость.

Если обучающийся явился на зачет и отказался от прохождения аттестации в связи с неподготовленностью, то в зачетно-экзаменационную ведомость ему выставляется оценка «не зачтено».

Неявка на зачет отмечается в зачетно-экзаменационной ведомости словами «не явился».

Нарушение дисциплины, списывание, использование обучающимися неразрешенных печатных и рукописных материалов, мобильных телефонов, коммуникаторов, планшетных компьютеров, ноутбуков и других видов личной коммуникационной и компьютерной техники во время зачета запрещено. В случае нарушения этого требования преподаватель обязан удалить обучающегося из аудитории и проставить ему в ведомости оценку «не зачтено».

Обучающимся, не сдавшим зачет в установленные сроки по уважительной причине, индивидуальные сроки проведения зачета определяются директором Института.

Обучающиеся, имеющие академическую задолженность, сдают зачет в сроки, определяемые Университетом. Информация о ликвидации задолженности отмечается в экзаменационном листе.

Допускается с разрешения директора Института и досрочная сдача зачета с записью результатов в экзаменационный лист.

Инвалиды и лица с ограниченными возможностями здоровья могут сдавать зачеты в сроки, установленные индивидуальным учебным планом. Инвалиды и лица с ограниченными возможностями здоровья, имеющие нарушения опорно-двигательного аппарата, допускаются на аттестационные испытания в сопровождении ассистентов-сопровождающих.

Процедура проведения промежуточной аттестации для особых случаев изложена в «Положении о текущем контроле успеваемости и промежуточной аттестации обучающихся по ОПОП бакалавриата, специалитета и магистратуры» ФГБОУ ВО Южно-Уральский ГАУ.

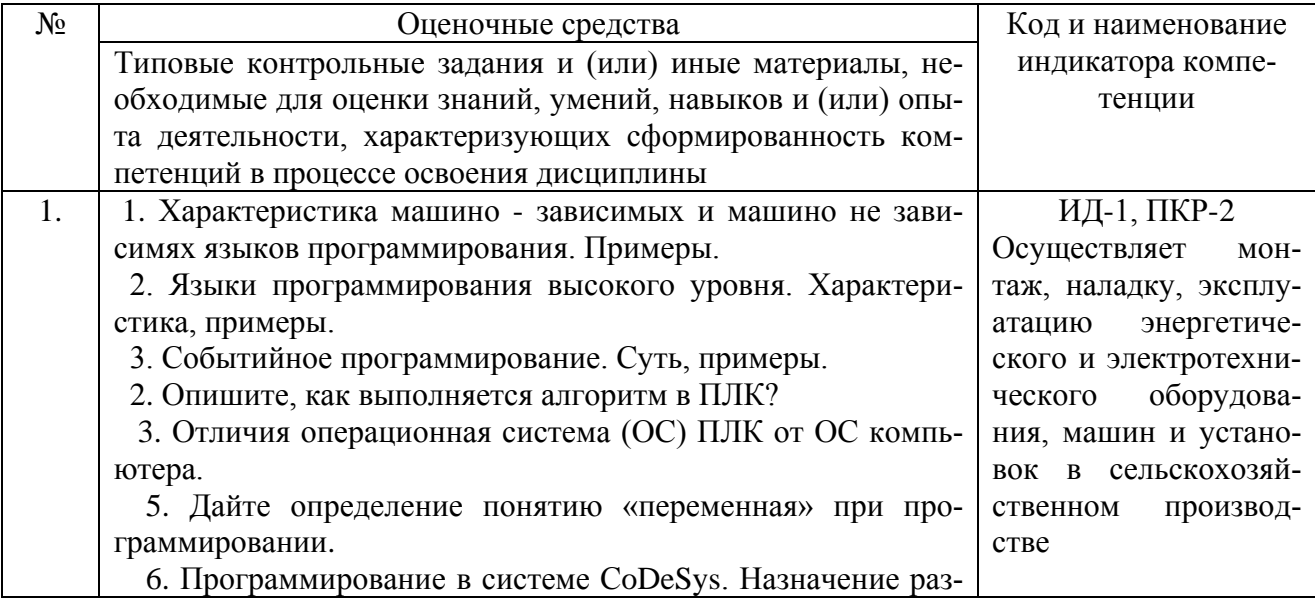

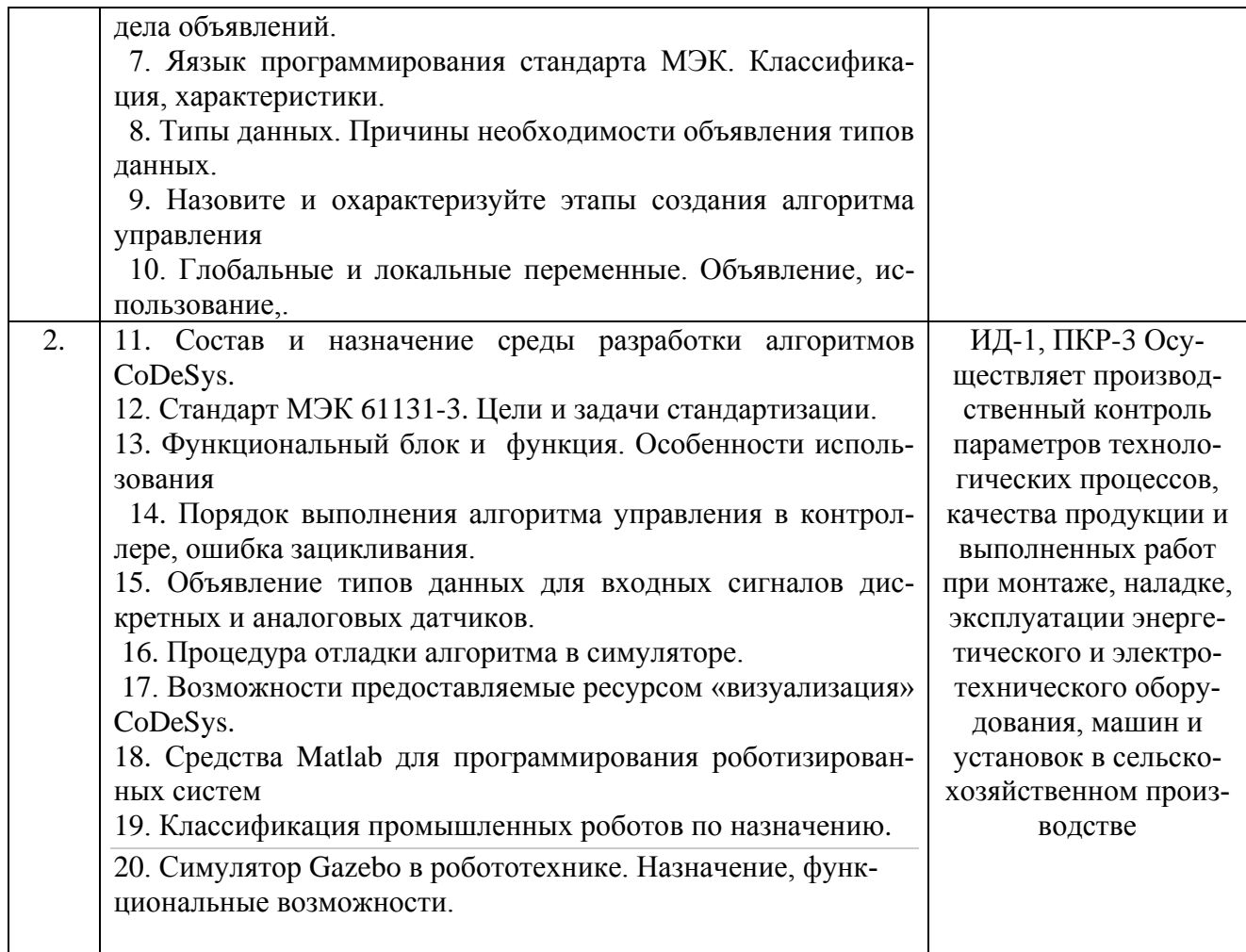

Шкала и критерии оценивания ответа обучающегося представлены в таблице.

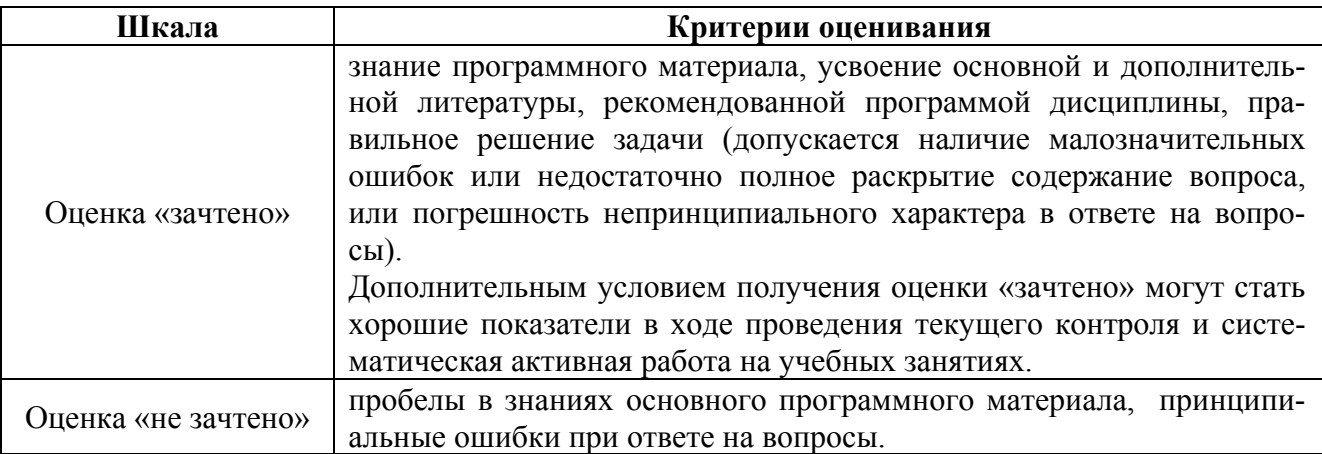

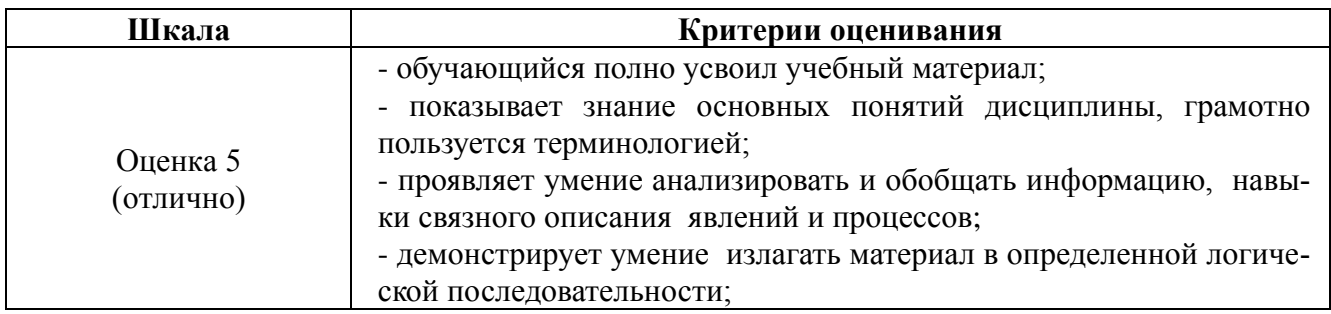

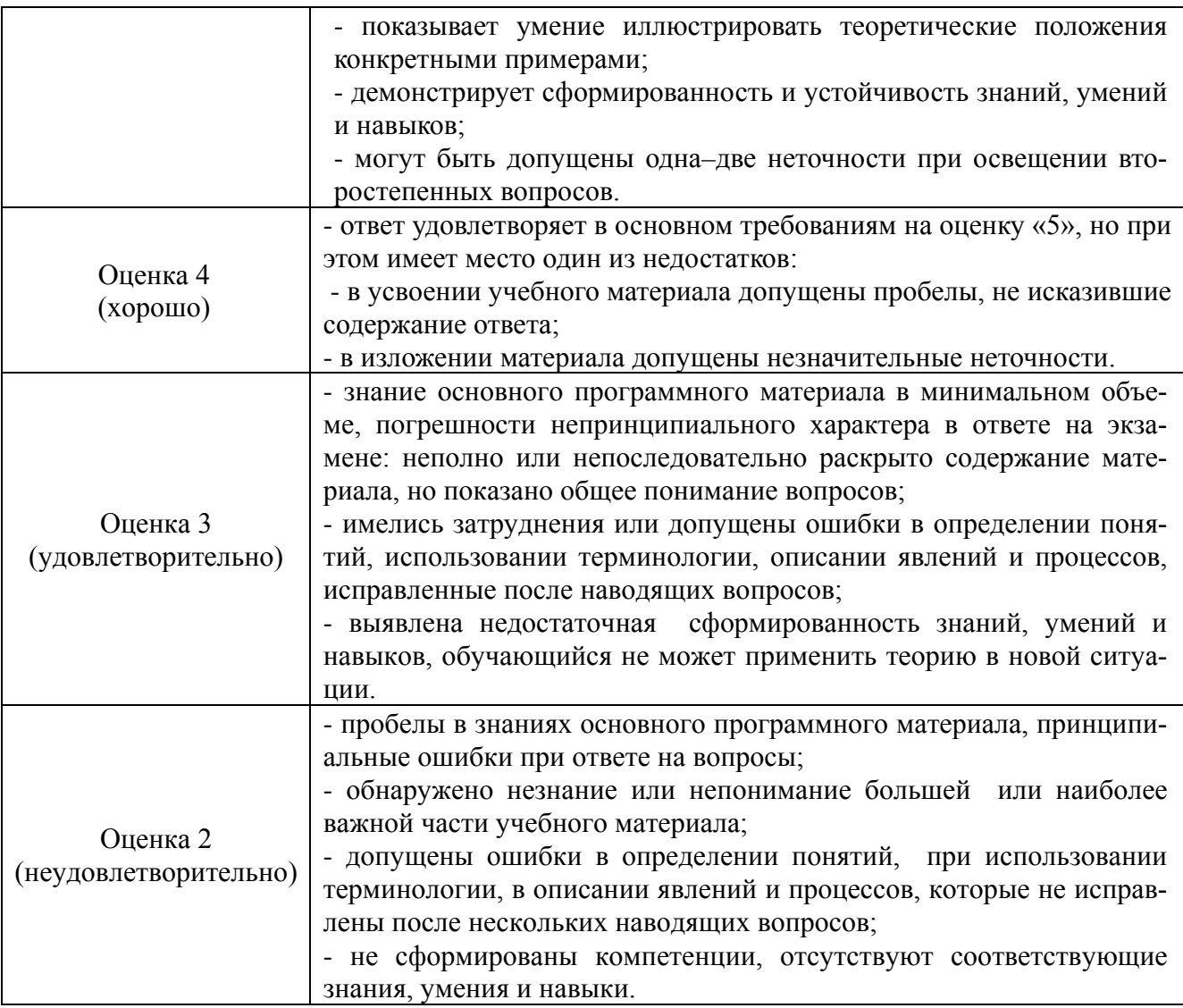

## **ЛИСТ РЕГИСТРАЦИИ ИЗМЕНЕНИЙ**

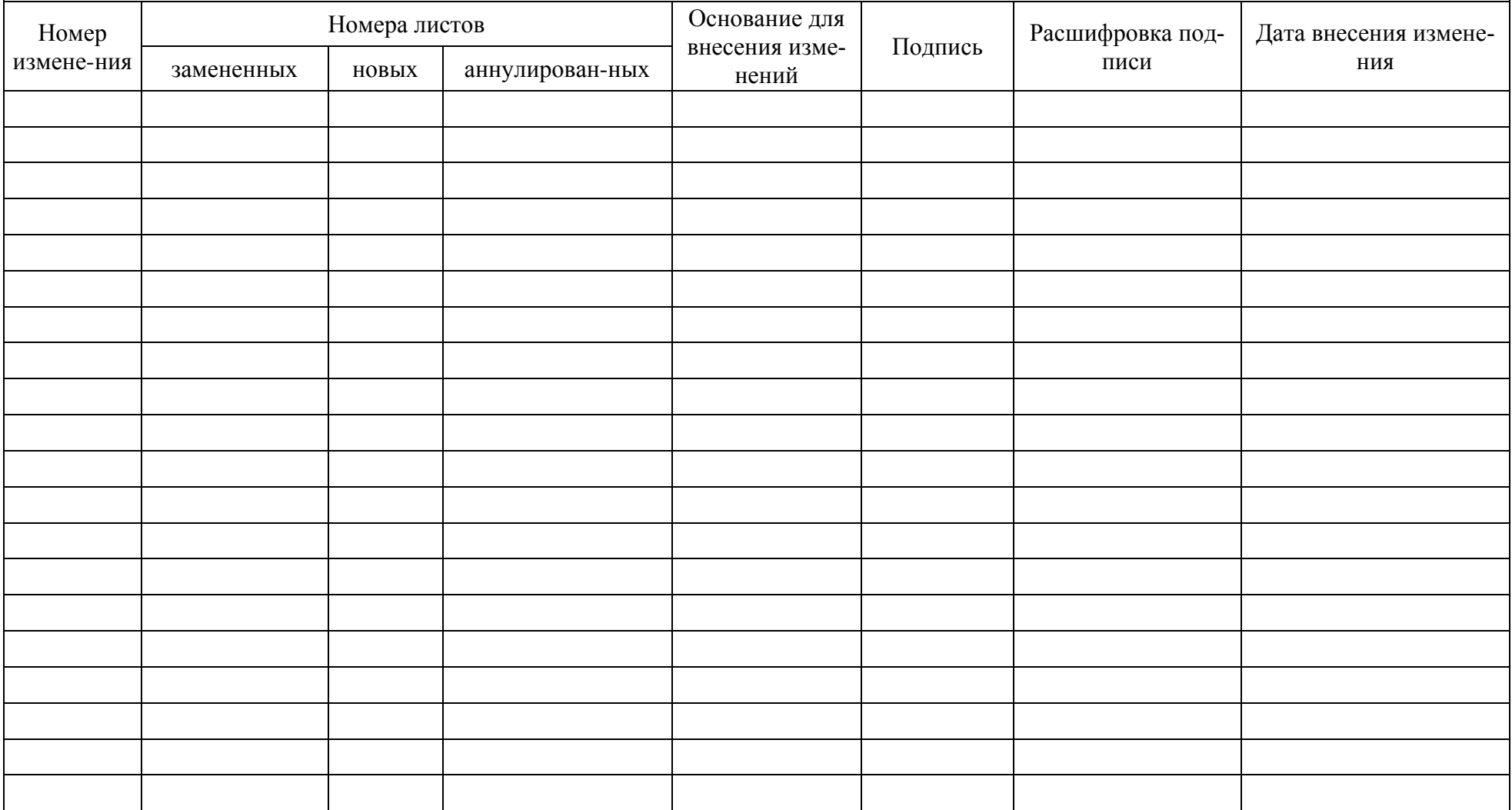